**BI.Qube** 

Краткое описание ПО Parkoe описание по<br>BI.Qube MetaVault © 2022 000 «БИАЙ КУБ»

# **КРАТКОЕ ОПИСАНИЕ ПРОГРАММНОГО ОБЕСПЕЧЕНИЯ BI.QUBE METAVAULT**

Москва, 2022

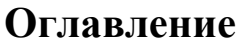

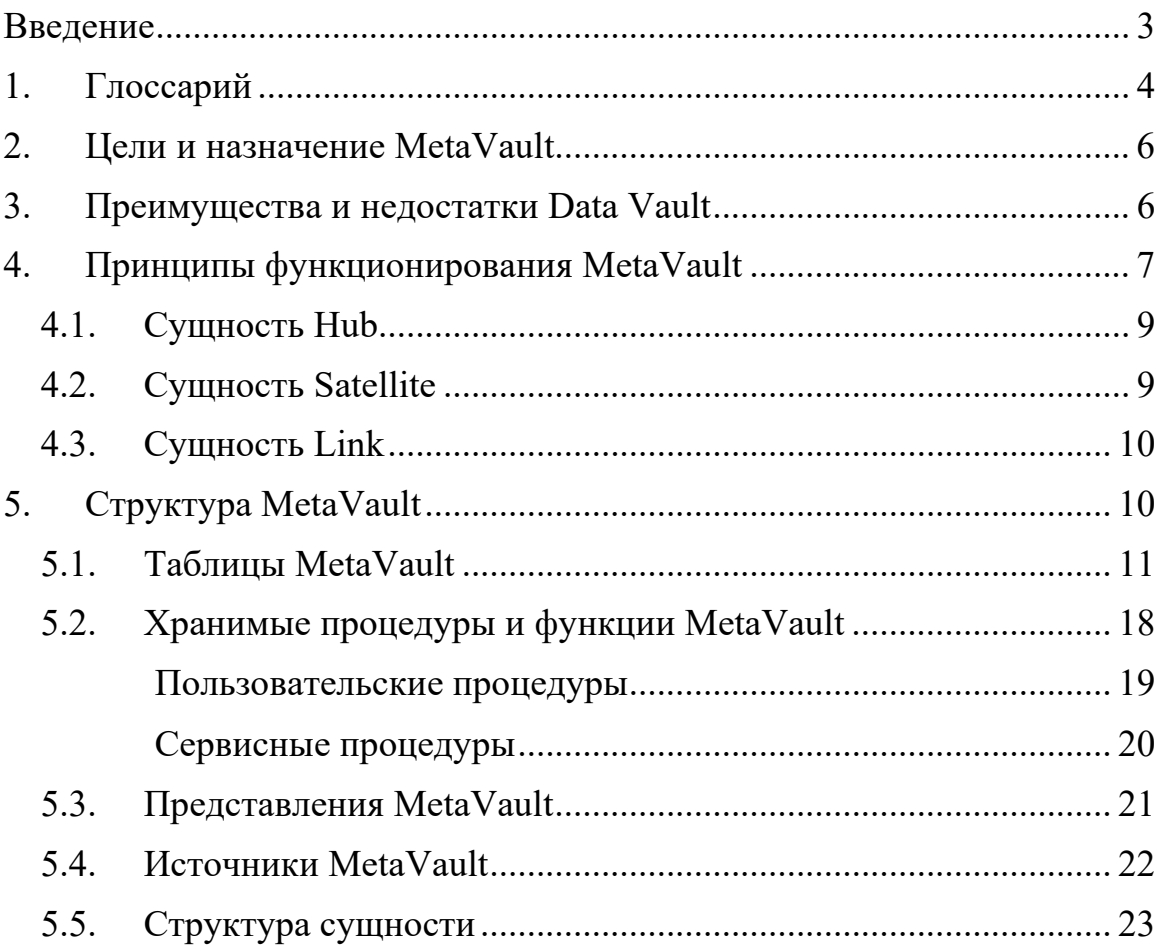

#### **ВВЕДЕНИЕ**

<span id="page-2-0"></span>Компонент MetaVault предназначен для преобразования модели данных в представление Data Vault. Данный компонент является частью большой автоматизированной системы BI.Qube и может работать как в составе системы, так и независимо.

Компонент предназначен для быстрого построения аналитических корпоративных хранилищ данных в методологии Data Vault.

В документе приведено описание компоненты и принципы работы с ним. Рассмотрены примеры преобразования сущностей, представленных в классическом реляционном виде к виду Data Vault. Приведены примеры отслеживания ошибок.

Изучение данного документа позволит понять принцип работы компонента, принцип хранения данных в модели Data Vault, а также при необходимости отслеживать ошибки допущенные в процессе настройки работы с компонентом.

## **1. ГЛОССАРИЙ**

<span id="page-3-0"></span>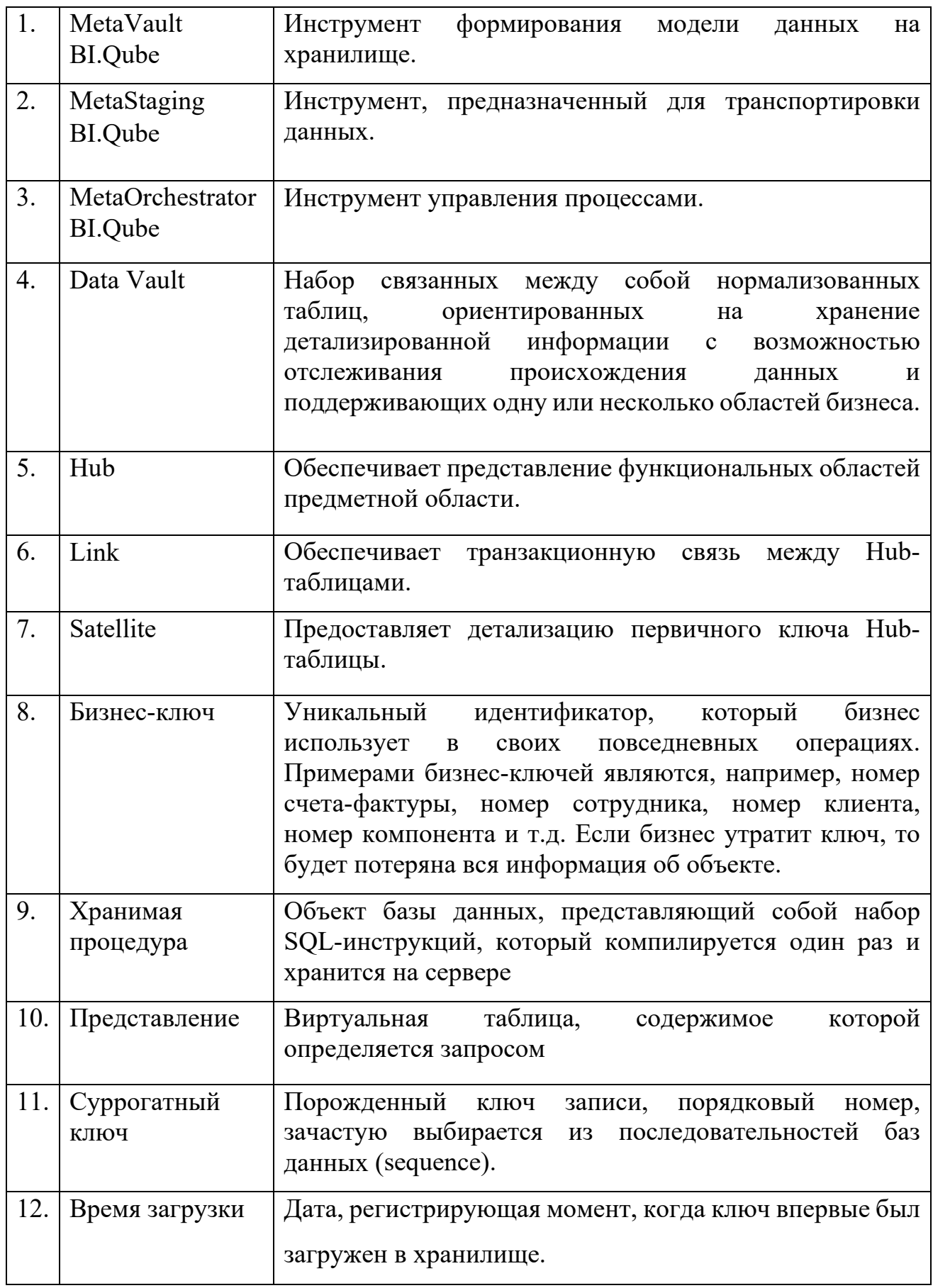

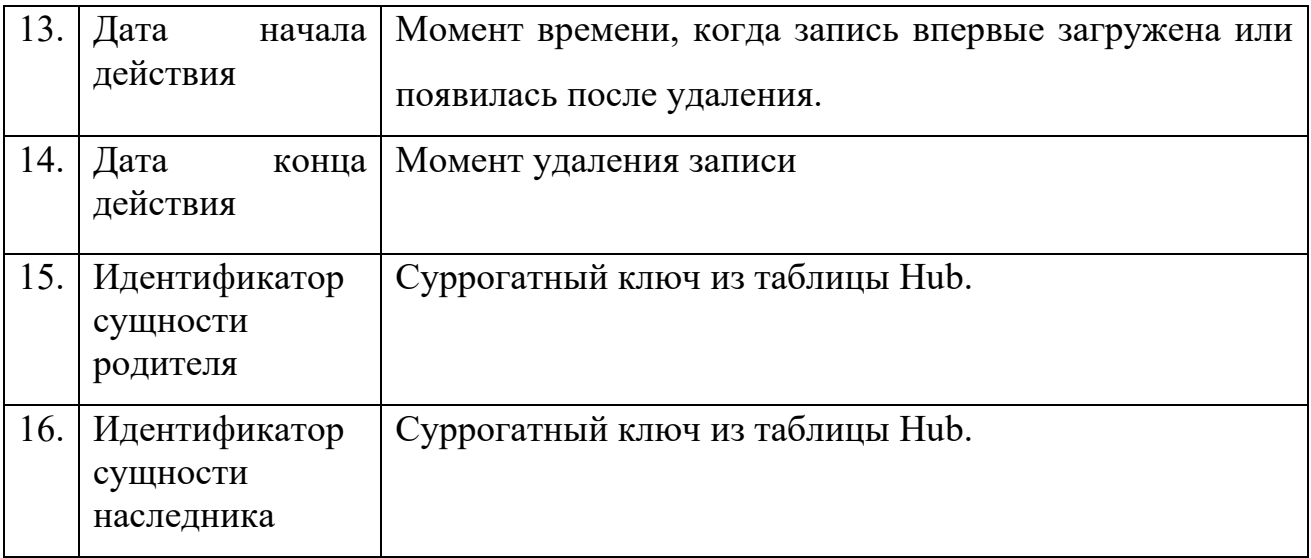

#### ЦЕЛИ И НАЗНАЧЕНИЕ МЕТАVAULT  $2.$

<span id="page-5-0"></span>Компонент MetaVault, входит в состав системы аналитического корпоративного хранилища BI.Qube и предназначен для преобразования данных, представленных в реляционной форме в модель Data Vault.

Компонент может использоваться как отлельное независимое программное обеспечение, управляемое на уровне БД и скриптов для выполнения определенных задач, так и в связке с компонентом MetaStaiging (входит в состав системы BI.Qube). Управление компонентом возможно как в ручном режиме, так и с использованием специализированного оркестратора MetaOrcestrator (входит в состав системы BI.Qube).

Кроме этого, компонент может управляться с использованием специализированного визуального интерфейса, однако в таком режиме компонент работает с ограниченной функциональностью и не представляет реального интереса.

#### <span id="page-5-1"></span>ПРЕИМУЩЕСТВА И НЕДОСТАТКИ DATA VAULT  $3<sub>1</sub>$

[+] Гибкость и расширяемость. С Data Vault перестает быть проблемой как расширение структуры хранилища, так и добавление и сопоставление данных из новых источников. Максимально полное хранилище «сырых» данных и удобная структура их хранения позволяют нам сформировать витрину под любые требования бизнеса, а существующие решения на рынке СУБД хорошо справляются с огромными объемами информации и быстро выполняют даже очень сложные запросы, что дает возможность виртуализировать большинство витрин.

[+] Agile-подход из коробки. Моделировать хранилище по методологии Data Vault довольно просто. Новые данные просто «подключаются» к существующей модели, не ломая и не модифицируя существующую структуру. При этом мы будем решать поставленную задачу максимально изолированно, загружая только необходимый минимум, и, вероятно, наша временная оценка для такой задачи станет точнее. Планирование спринтов будет проще, а результаты предсказуемы с первой же итерации.

[+] Продуктивность. Позволяет быстро разработать систему с низкой степенью сложности и высокой производительностью.

[+] Историзация. Основная функция Data Vault – сохранение полной истории данных. Сателлиты используются для хранения всех изменений. Обновление и модификация данных в них не допускается. В реализованной модели одновременно с хабами и линками создаются и заполняются специальные сателлиты с меткой в названии Sat Technical, предназначенные для сохранения историчности данных. Они содержат id записи хаба, флаг ее существования и время изменения (добавление или удаление).

[+] Интегрированный набор данных с необработанными данными расширяет возможности анализа. Можно создавать проекты по оценке качества данных, использовать источники ДЛЯ основных данных, интеллектуального анализа данных, источник данных как службы (DaaS) в SOA (сервис-ориентированной архитектуре).

[+] Автоматизация процесса сборки. Код создания таблиц, заполнения их данными, а также создания представлений генерируется автоматически, что упрощает процесс интеграции данных, необходимых для загрузки витрин данных.

[-] Обилие JOIN'ов. За счет большого количества операций join запросы могут быть медленнее, чем в традиционных хранилищах данных, где таблицы денормализованы.

[-] Сложность. В описанной выше методологии есть множество важных деталей, разобраться в которых вряд ли получится за пару часов. Как следствие, при внедрении Data Vault возникают проблемы с обучением команды, появляется много вопросов относительно нюансов конкретного бизнеса.

#### <span id="page-6-0"></span>ПРИНЦИПЫ ФУНКЦИОНИРОВАНИЯ МЕТАVAULT  $\mathbf{4}_{\cdot}$

Компонент может использоваться как отдельное независимое программное обеспечение, управляемое на уровне БД и скриптов для выполнения определенных задач, так и в связке с компонентом MetaStaiging (входит в состав системы BI.Qube). Как правило, при построении хранилищ данных, данные из систем-источников загружаются в промежуточный слой хранения – стейджинговый слой (загрузка данных может быть осуществлена с компонента MetaStaging, использованием входящего  $\overline{B}$ состав автоматизированной системы построения хранилищ данных BI.Qube). Далее заполняются настроечные таблицы компонента MetaVault после чего строится модель Data Vault (каждая сущность раскладывается на множество таблиц: хаб, сателлиты, линки, технические сателлиты). После этого этапа формируются витрины данных, использующие созданную модель. Данный процесс описан на рис. 1.

Raw DataVault (промежуточная<br>загрузка данных в BIQube: хабы, линки, сателлиты схемы vault)

#### Рисунок 1. Главные этапы работы с данными

Процесс работы компонента MetaVault можно разложить лве составляющие:

- $1.$ Формирование модели. С помощью хранимых процедур сохраняются метаданные промежуточного слоя, далее пользователь настраивает (название, бизнес-ключи, распределение справочник полей  $\Pi$ <sup>O</sup> сателлитам). По всей полученной информации формируются хабы, линки, сателлиты, хранимые процедуры по перегрузке данных в них.
- 2. Обновление модели. В рамках ETL-процесса после загрузки данных из систем-источников инициируется сборка профиля загрузки («контейнера» справочников). Вызываются хранимые процедуры по перегрузке данных в хабах, сателлитах, линках. При необходимости, выполняется материализация.

В модели Data Vault используется три основных типа сущностей - Hub, Link и Satellite, что позволяет сохранить дизайн хранилища данных простым и изящным. Каждый тип таблицы предназначен для обеспечения максимальной гибкости и масштабируемости хранилища, сохраняя при этом большинство традиционных приемов моделирования данных.

Основные типы сущностей модели Data Vault и связи между ними представлены на рис. 2.

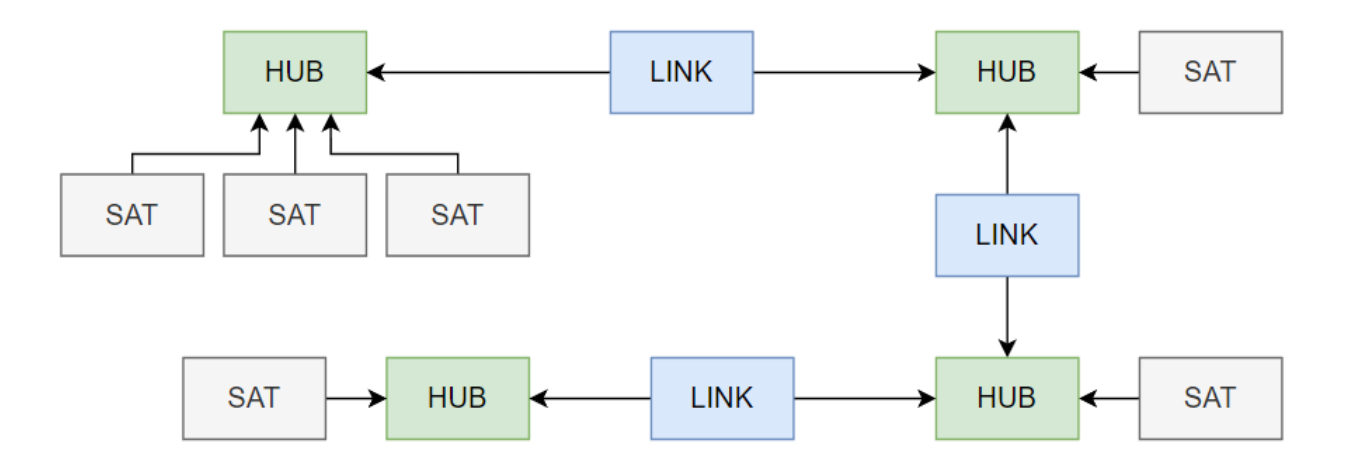

Рисунок 2. Типы сущностей модели Data Vault

#### <span id="page-8-0"></span>**4.1. Сущность Hub**

Таблицы этой сущности содержат определенный набор бизнес-ключей. Сущность представляется в базе данных двумя таблицами: основная таблица Hub и Technical Satellite.

В основной таблице Hub хранятся следующие атрибуты:

- Все бизнес-ключи, определяющие запись.
- Суррогатный ключ
- Время загрузки

В таблице Hub Technical Satellite хранятся следующие атрибуты:

- Идентификатор записи суррогатный ключ из таблицы Hub.
- Метка существования записи
- Метка признака последней записи
- Дата начала действия
- Дата конца действия

#### <span id="page-8-1"></span>**4.2. Сущность Satellite**

Эти таблицы содержат описательную информацию ключа сущности Hub. Данная информация подвергается изменениям с течением времени, и поэтому структура Satellite должна быть приспособлена для решения хранения как новой или измененной, так и исторической информации.

Таблица сущности Satellite содержит атрибуты:

- Одно или несколько полей, описывающих ключ.
- Идентификатор записи суррогатный ключ из таблицы Hub.
- Метка признака последней записи.
- Дата начала действия
- Дата конца действия

Таблица Satellite хранит изменения на детальном уровне, а ее функция заключается в описании контекста экземпляров Hub и Link. Проектирование таблиц Satellite должно основываться на математических принципах сокращения избыточности данных и на скорости изменения данных.

Таким образом, Satellite-таблицам отводится роль описания бизнесключа на наиболее доступном детальном уровне. Это обеспечивает основу для развития контекста, описывающего бизнес.

#### <span id="page-9-0"></span>**4.3. Сущность Link**

Этот тип таблиц отражает отношение или транзакции между двумя и более компонентами бизнеса (двумя и более бизнес-ключами) по типу связей "многие ко многим", как в модели 3NF.

Сущность представляется в базе данных двумя таблицами: основная таблица Link и Technical Link.

Сущность Link содержит следующие атрибуты:

- Идентификатор сущности родителя
- Идентификатор сущности наследника
- Время загрузки

В таблице Technical Link хранятся следующие атрибуты:

- Идентификатор записи суррогатный ключ из таблицы Link.
- Метка существования записи.
- Метка признака последней записи.
- Дата начала действия
- Дата конца действия

#### **5. СТРУКТУРА METAVAULT**

<span id="page-9-1"></span>Компонент MetaVault включает в себя:

- Таблицы настроечные таблицы (tables);
- Хранимые процедуры (функции) (routines);
- Представления (views).

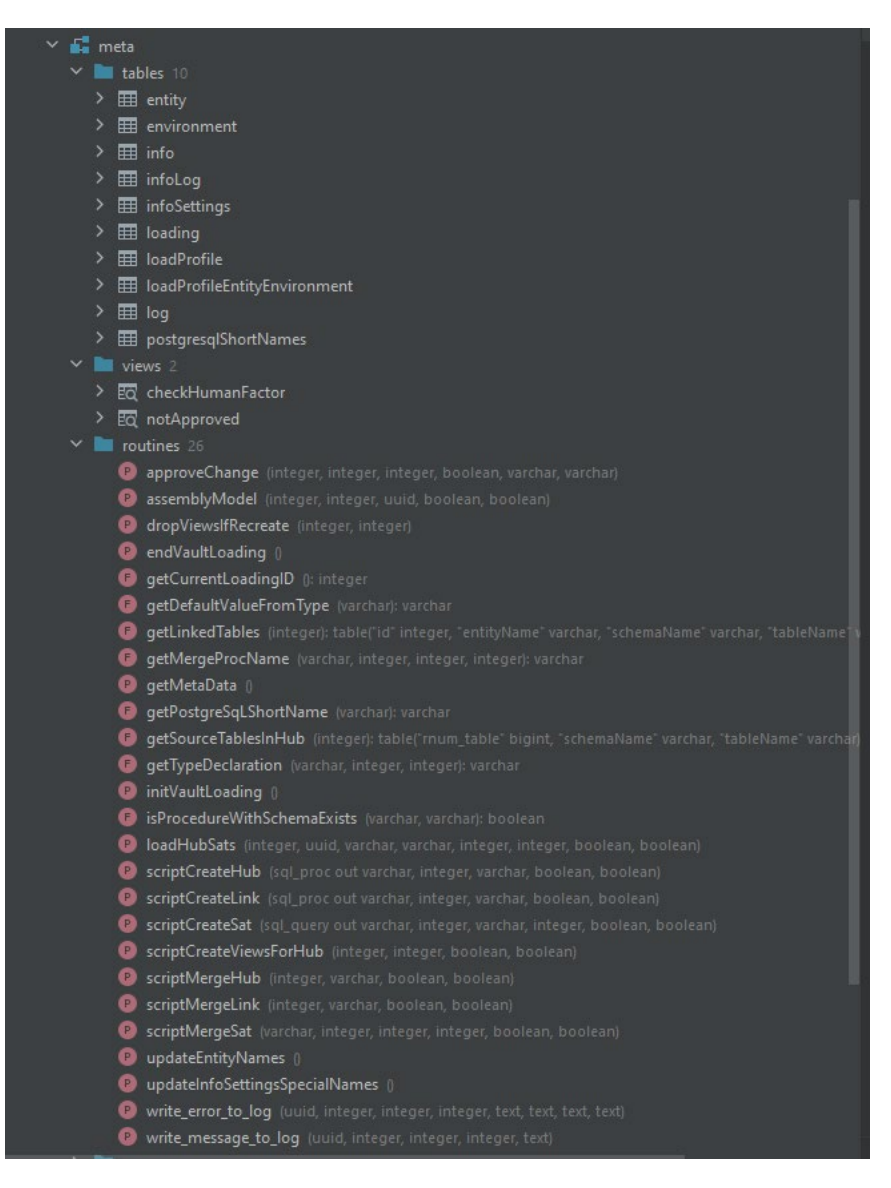

Рисунок 3 Структура MetaVault

#### **5.1. Таблицы MetaVault**

<span id="page-10-0"></span>В таблицах хранится вся необходимая информация для работы компонента. Назначение каждой таблицы приведено ниже. Часть таблиц заполняется вручную, часть автоматически.

1. meta.entity (сущность) – хранит данные о таблицах (сущностях), которые будут обрабатываться в модели Data Vault.

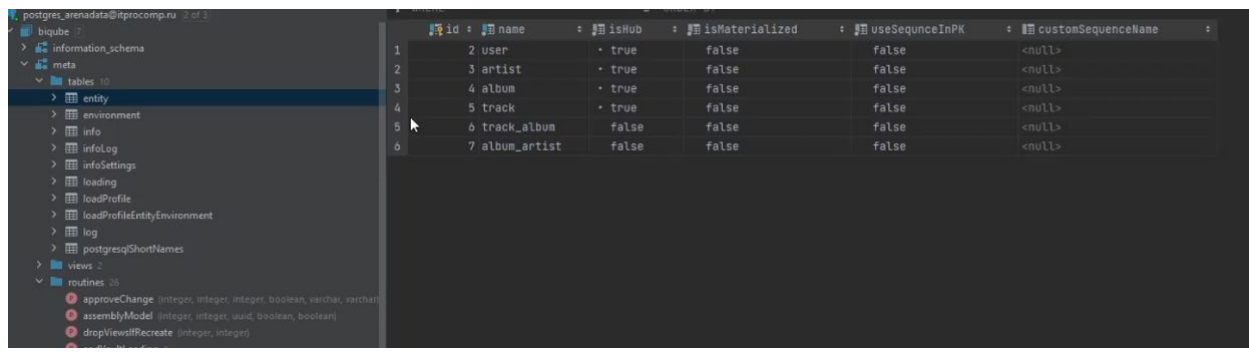

#### Рисунок 4 Таблица «meta.entity»

Поля таблицы entity:

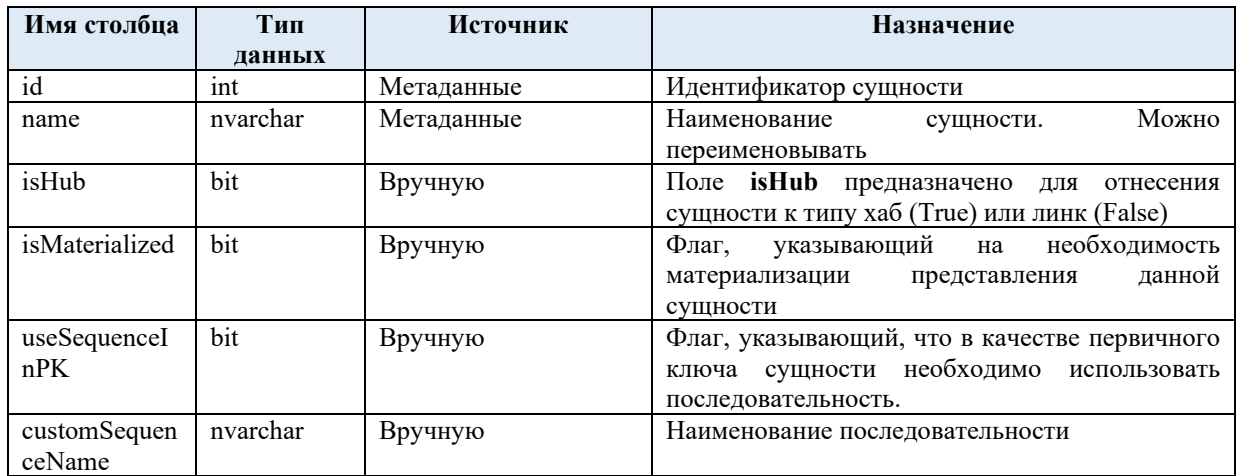

 $2.$ meta.environment (среда выполнения) – позволяет вести разработку на нескольких средах. Введено для развития системы в будущем.

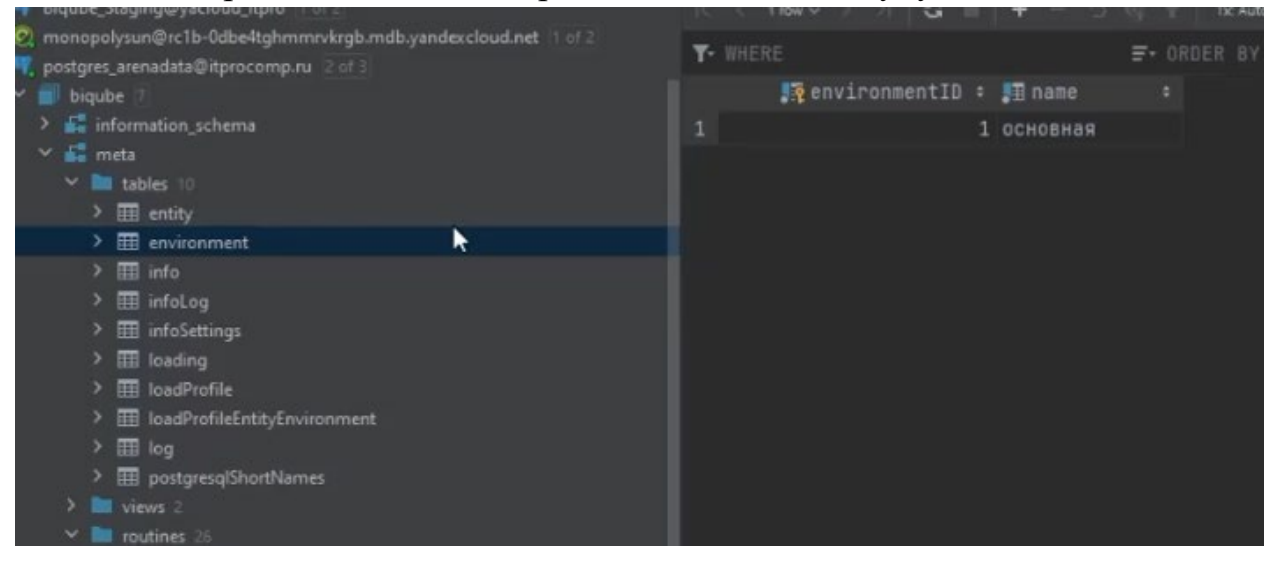

Рисунок 5 Таблица «meta.environment»

meta.info - таблица, в которой содержится информация о последнем  $3.$ состоянии метаданных - заполяется автоматически

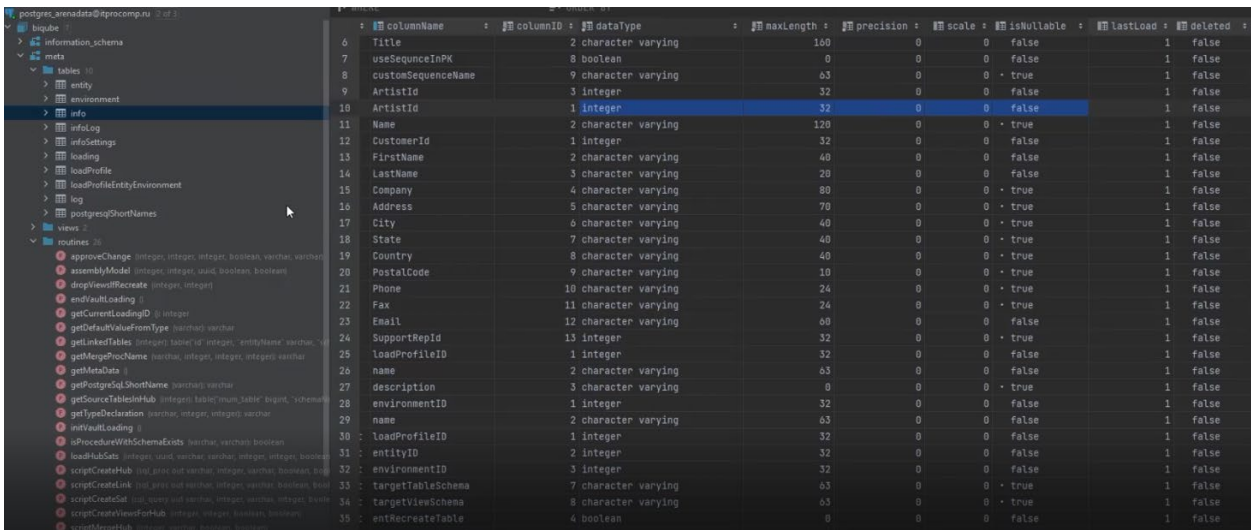

Рисунок 6 Таблица «meta.info»

4. meta.infolog – информация об изменении полей источника – заполяется автоматически, необходима для отслеживания возможных изменений в источнике данных.

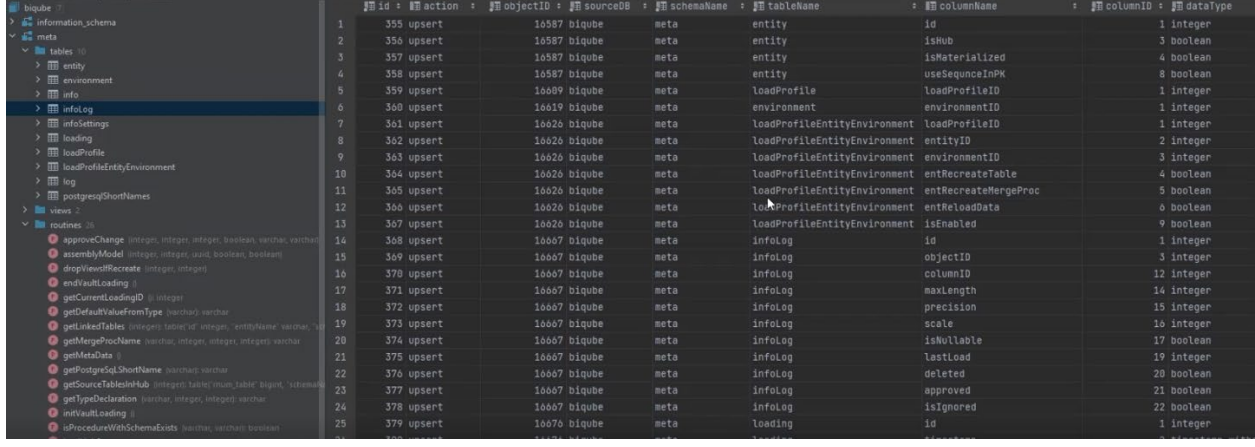

Рисунок 7. Таблица «meta.infolog»

«meta.infoSettings» – таблица, задающая структуру Raw Data Vault. Для каждого поля автоматически определяются параметры, полученные в результате чтения метаданных источника. Остальные параметры задаются вручную. Здесь настраиваются Satellite сущности, разделения полей по ним. Имеется возможность указать флаг удаления для источников, на которых присутствует историчность.

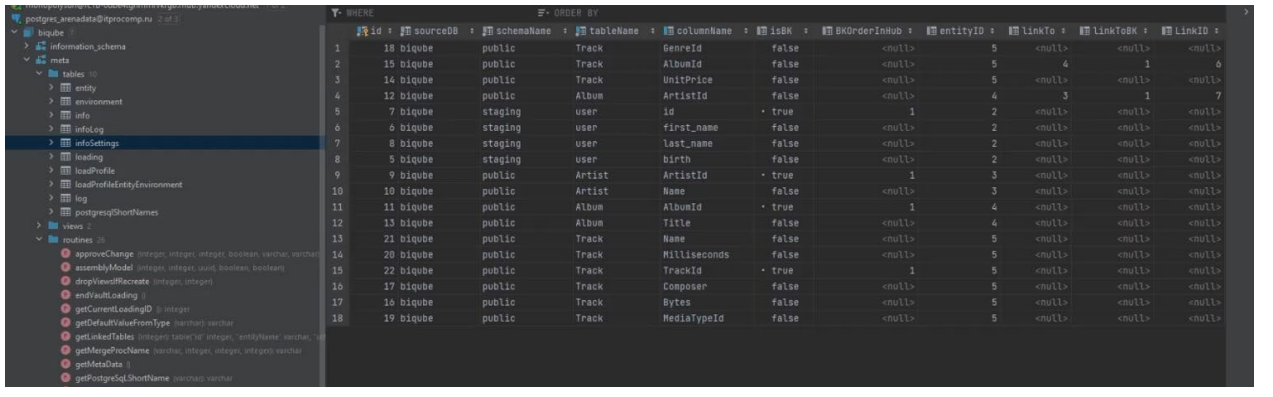

## Рисунок 8. Таблица «meta.infoSettings»

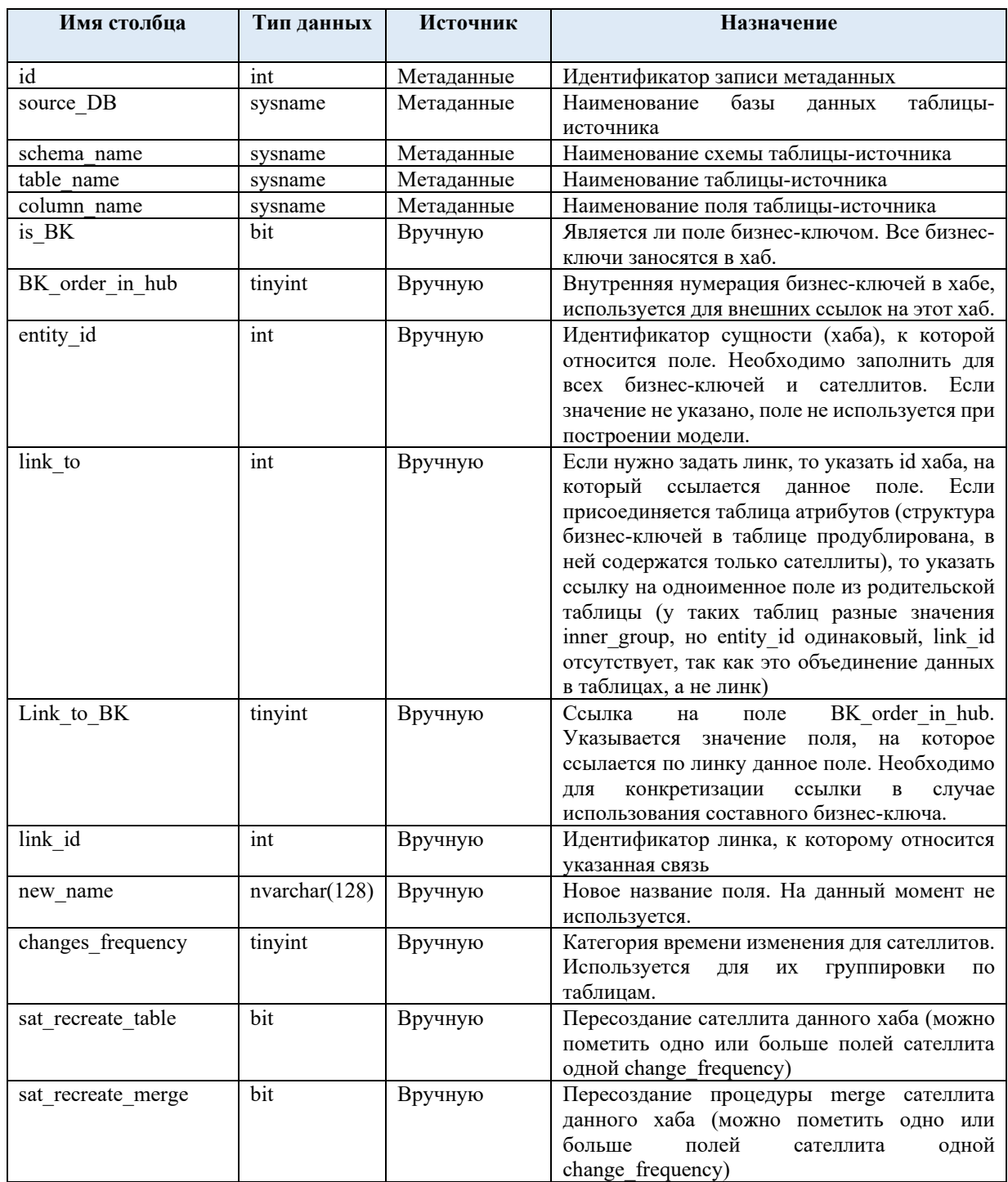

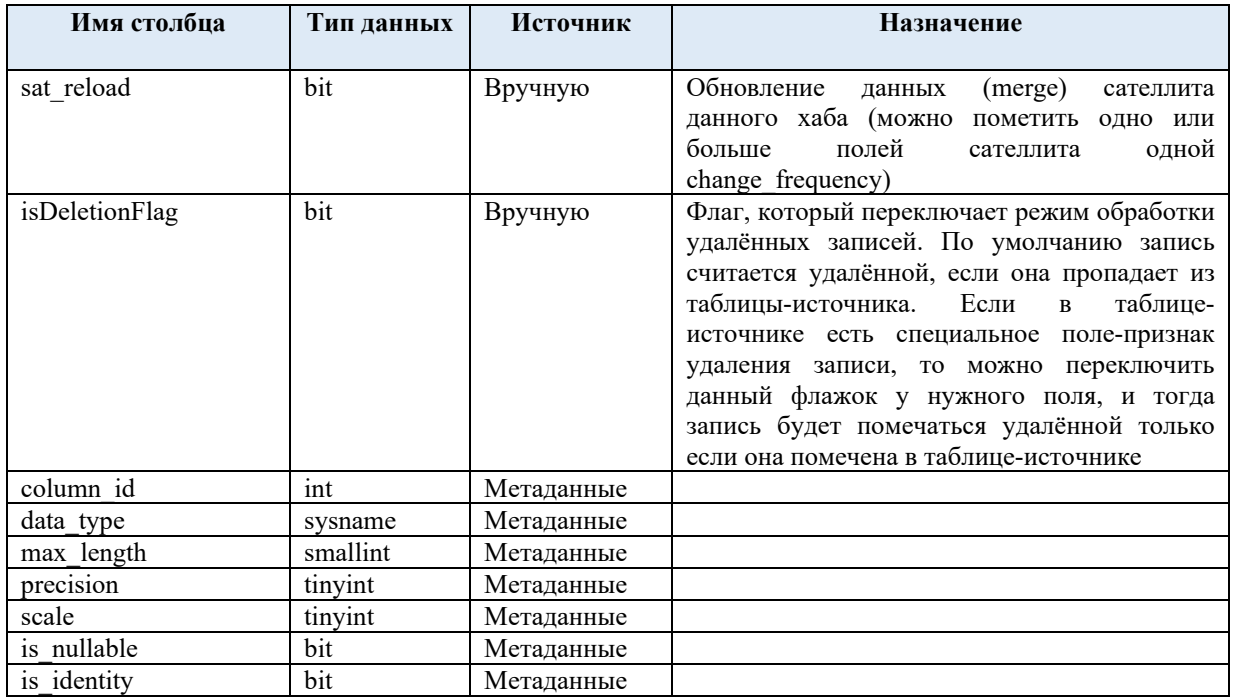

### Таблица «meta.infoSettings» позволяет:

#### Настроить бизнес-ключи

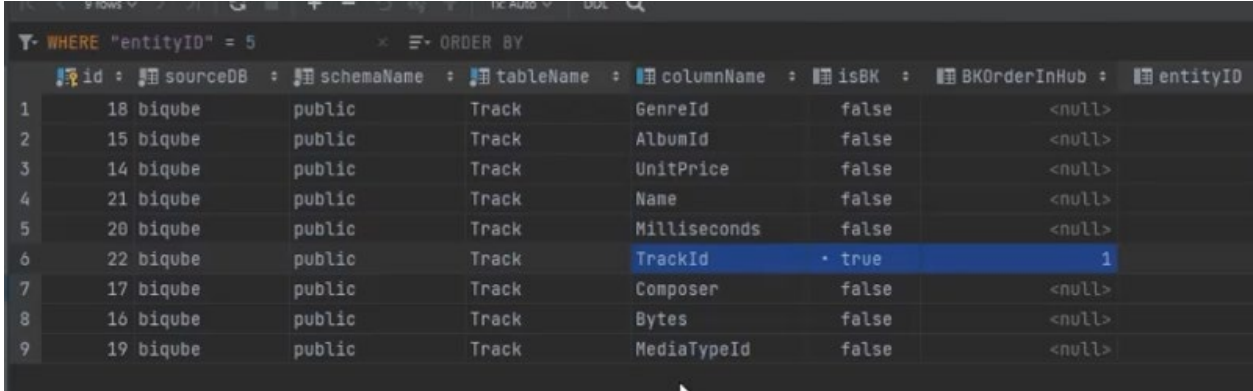

Рисунок 9. Настройка бизнес-ключей

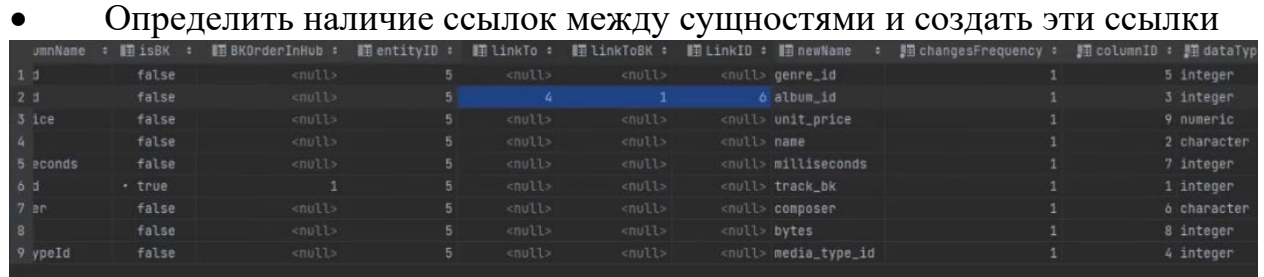

Рисунок 10. Тест на наличие ссылок между сущностями

Изменить наименование полей (указать новое наименование)  $\bullet$ 

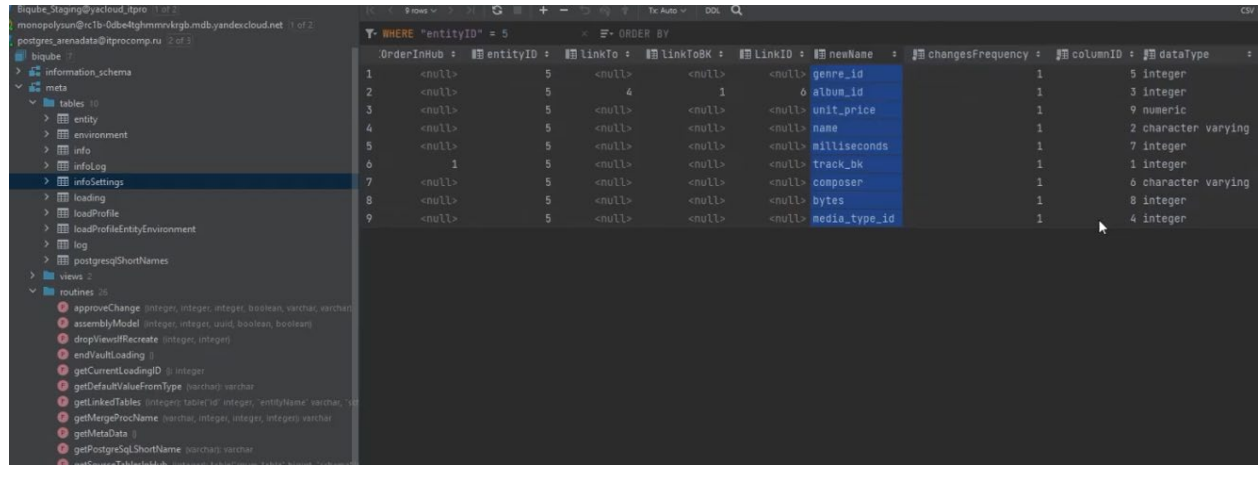

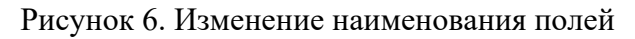

#### • Разделить сущности по Satellite

| $\gamma$ ID" = 9 |                                |    | $F$ ORDER BY<br>$\times$     |               |                             |  |  |                     |   |   |
|------------------|--------------------------------|----|------------------------------|---------------|-----------------------------|--|--|---------------------|---|---|
| b ÷              | $\blacksquare$ entityID $\div$ |    | $\blacksquare$ linkTo $\div$ |               |                             |  |  |                     | ÷ | 罪 |
| 11>              |                                | 9. | <null></null>                | <null></null> | <null> <null></null></null> |  |  | 3 text              |   |   |
|                  |                                | 9  | <null></null>                | <null></null> | <null> <null></null></null> |  |  | 1 integer           |   |   |
| rll>             |                                | 9. | <null></null>                | <null></null> | <null> <null></null></null> |  |  | 2 character varying |   |   |
|                  |                                |    |                              |               |                             |  |  |                     |   |   |
|                  |                                |    |                              |               |                             |  |  |                     |   |   |
|                  |                                |    |                              |               |                             |  |  |                     |   |   |

Рисунок 7. Разделение сущности по Satellite

5. «meta.loading» – таблица, фиксирующая данные о начале и конце загрузки - заполняется автоматически через хранимые процедуры, «meta.initVaultLoading»(начинает) «meta.endVaultLoading» (заканчивает).

| r, postgres_arenadata@itprocomp.ru 2 of 3 |                              | ________     |                            |
|-------------------------------------------|------------------------------|--------------|----------------------------|
| biqube 7                                  | 腕1d: 腘 timestamp             | :   statusID | : 图 timestampEnd<br>$\sim$ |
| <sup>2</sup> Fe information_schema        | 1 2022-11-07 21:47:26.240430 |              | <null></null>              |
| $\times$ $\frac{3}{2}$ meta               |                              |              |                            |
| $\vee$ <b>M</b> tables 10                 |                              |              |                            |
| $\frac{1}{2}$ $\frac{1}{2}$ entity        |                              | ы            |                            |
| $\rightarrow$ $\boxplus$ environment      |                              |              |                            |
| $\geq$ $\overline{m}$ info                |                              |              |                            |
| $\geq$ $\boxplus$ infoLog                 |                              |              |                            |
| > El infoSettings                         |                              |              |                            |
| > <b>III</b> loading                      |                              |              |                            |
| $\geq$ $\overline{m}$ loadProfile         |                              |              |                            |
| > <b>EE</b> loadProfileEntityEnvironment  |                              |              |                            |
| $\geq$ $\frac{1}{2}$ log                  |                              |              |                            |
| > <b>III</b> postgresqlShortNames         |                              |              |                            |
| $\geq$ $\blacksquare$ views 2             |                              |              |                            |
| <b>Call The Contract of the Con-</b>      |                              |              |                            |

Рисунок 13.Таблица «meta. loading»

6. «meta.loadProfile» – таблица - профиль загрузки для сущностей. Содержит перечень профилей загрузки. В профиле могут содержаться сущности, таким образом происходит их логическое разделение.

| Biqube_Staging@yacloud_itpro  1 of 2                                                                   |                          |            |                            |                          |  |  |
|----------------------------------------------------------------------------------------------------|--------------------------|------------|----------------------------|--------------------------|--|--|
| monopolysun@rc1b-0dbe4tghmmrvkrgb.mdb.yandexcloud.net   of 2<br>postgres_arenadata@itprocomp.ru 2 of 3 | <b>T- WHERE</b>          |            | $\equiv$ - ORDER BY        |                          |  |  |
| $\blacksquare$ biqube                                                                                  | 腰 LoacProfileID : 图 name |            | $\blacksquare$ description | $\overline{\phantom{a}}$ |  |  |
| > information_schema                                                                                   | $\mathbf{1}$             | 1 основной | enull                      |                          |  |  |
| $\sim$ $\frac{1}{2}$ meta                                                                              |                          |            |                            |                          |  |  |
| v ables 10                                                                                             |                          |            |                            |                          |  |  |
| $\geq$ $\overline{m}$ entity                                                                           |                          |            |                            |                          |  |  |
| $\rightarrow$ $\boxplus$ environment                                                                   |                          |            |                            |                          |  |  |
| $\geq$ $\boxplus$ info                                                                                 |                          |            |                            |                          |  |  |
| $\angle$ $\Box$ infolog                                                                                |                          |            |                            |                          |  |  |
| > <b>III</b> infoSettings                                                                              |                          |            |                            |                          |  |  |
| $\sum$ $\prod$ loading                                                                                 |                          |            |                            |                          |  |  |
| > <b>III</b> loadProfile                                                                               |                          |            |                            |                          |  |  |
| > Ell loadProfileEntityEnvironment                                                                     |                          |            |                            |                          |  |  |
| $\geq$ $\frac{1}{2}$ log                                                                               |                          |            |                            |                          |  |  |
| > EE postgresqlShortNames                                                                              |                          |            |                            |                          |  |  |
| $\sum$ <b>M</b> views 2                                                                                |                          |            |                            |                          |  |  |
| $\vee$ <b>M</b> routines 26                                                                            |                          |            |                            |                          |  |  |
| approveChange (integer, integer, integer, boolean, varchar, varchar)                                   |                          |            |                            |                          |  |  |
| assemblyModel (integer, integer, uuid, boolean, boolean)                                               |                          |            |                            |                          |  |  |
| dropViewsIfRecreate (integer, integer)                                                                 |                          |            |                            |                          |  |  |
| <b>O</b> endVaultLoading                                                                               |                          |            |                            |                          |  |  |
| getCurrentLoadingID (iiinteger                                                                         |                          |            |                            |                          |  |  |
|                                                                                                    |                          |            |                            |                          |  |  |

Рисунок 8. Таблица «meta.loadProfile»

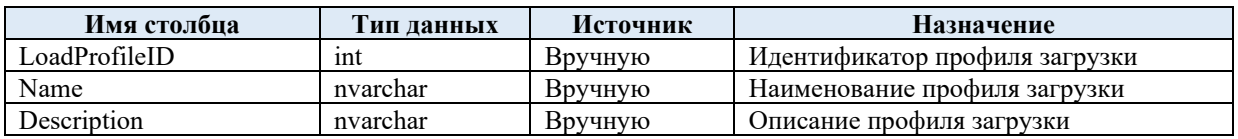

7. «meta.loadProfileEntityEnviroment» – таблица, в которой указываются настраиваемые сущности: профиль загрузки, среда выполнения, идентификатор сущности, пересоздание сущности, пересоздание процедуры заполнения сущности процедурами, схема для хранения внутренних объектов Data Vault, схема для хранения бизнес-представлений Data Vault.

| a provided to the company of the company and company of the property and provided and company of the company of |           |  |            |                                                                                                    |        |       |         |
|----------------------------------------------------------------------------------------------------|-----------|--|------------|----------------------------------------------------------------------------------------------------|--------|-------|---------|
| biqube                                                                                                    |           |  |            | 最loadProfileID: 只entityID: 只environmentID: 翻entRecreateTable : 翻entRecreateMergeProc : 翻entReloadData : 翻targetTableSchema : 翻targetVi |        |       |         |
| > de information schema                                                                                         |           |  | 1 false    | false                                                                                                    | - true | vault | vault_v |
| $\vee$ $\mathbf{a}^2$ meta                                                                                      |           |  | $1 - true$ | - true                                                                                                    | * true | vault | vault_v |
| v litt tables                                                                                                   |           |  | 1 false    | false                                                                                                    | · true | vault | vault_v |
| $\rightarrow$ $\Box$ entity<br>$\rightarrow$ $\overline{m}$ environment                                         |           |  | 1 false    | false                                                                                                    | * true | vault | vault_v |
| 5<br>$\geq$ $\frac{1}{2}$ info                                                                                  |           |  | 1 false    | false                                                                                                    | · true | vault | vault_v |
| $\delta$<br>$\rightarrow \blacksquare$ infoliog                                                                 | - 1<br>IJ |  | $1 - true$ | - true                                                                                                    | - true | vault | vault_v |
| $\geq$ $\frac{1}{2}$ infoSettings                                                                               |           |  |            |                                                                                                    |        |       |         |
| > III loading                                                                                                   |           |  |            |                                                                                                    |        |       |         |
| > <b>E loadProfile</b>                                                                                          |           |  |            |                                                                                                    |        |       |         |
| > EE loadProfileEntityEnvironment                                                                               |           |  |            |                                                                                                    |        |       |         |
| $\rightarrow$ $\overline{m}$ log                                                                                |           |  |            |                                                                                                    |        |       |         |
| $\rightarrow$ $\overline{1}$ postgresgiShortNames                                                               |           |  |            |                                                                                                    |        |       |         |
| $\rightarrow$ <b>El</b> views 2                                                                                 |           |  |            |                                                                                                    |        |       |         |
| $\times$ <b>Bill</b> routines 26                                                                                |           |  |            |                                                                                                    |        |       |         |
| approveChange (integer, integer, integer, doolean, varchar, varchar)                                            |           |  |            |                                                                                                    |        |       |         |
| assemblyModel (integer integer quid boolean boolean)                                                            |           |  |            |                                                                                                    |        |       |         |

Рисунок 9. Таблица «meta.loadProfileEntityEnviroment»

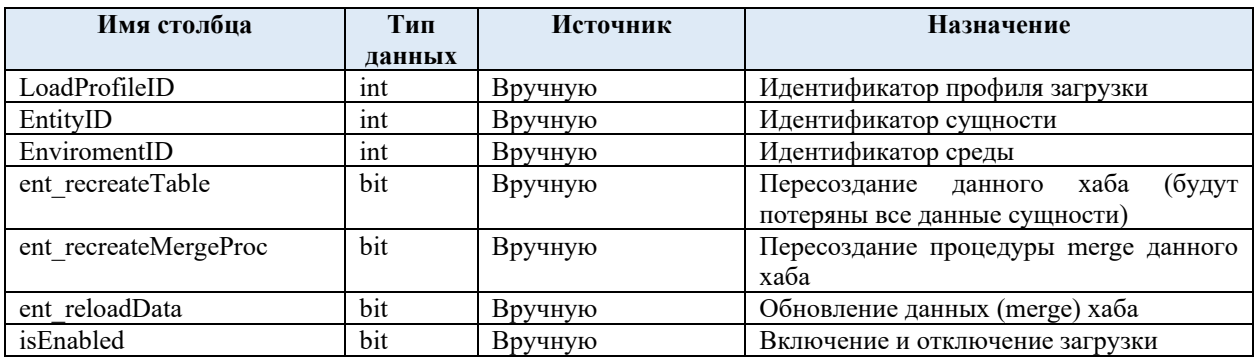

8. «meta.log» – информация о процессе сборки модели Data Vault – заполняется автоматически в ходе работы хранимой процедуры «meta.AssemblyModel».

| <b>B</b> bigube                                                                               |                 | $10 - 5$      | 删 environment_id: ■ entity_id: 翻 datetime |  | <b>• 詞 message</b>                                                          |        | : 題 success : 圓 error_code : 圓 error_co       |                  |
|-----------------------------------------------------------------------------------------------|-----------------|---------------|-------------------------------------------|--|-----------------------------------------------------------------------------|--------|-----------------------------------------------|------------------|
| > 52 information_schema                                                                       | $3 -$           |               |                                           |  | 1 2022-11-08 07:00:36.562405 Пересоздание таблицы хаба начато               | - true | <null></null>                                 | $c$ null>        |
| $\vee$ and meta                                                                               |                 |               |                                           |  | 1 2022-11-08 07:00:36.646050 Пересоздание таблицы хаба завершено            | · true | enuits                                        | <null></null>    |
| $\times$ <b>le</b> tables                                                                     |                 |               |                                           |  | 1 2022-11-08 07:00:36.872497 Создание мержа хаба начато                     | · true | <null></null>                                 | <null></null>    |
| $\rightarrow$ $\overline{m}$ entity                                                           | 6               |               |                                           |  | 1 2022-11-08 07:00:36.883210 Создание мержа хаба завершено                  | . true | <null></null>                                 | $c$ null>        |
| > III environment<br>$\geq$ $\overline{m}$ info                                               | n               | ×.            |                                           |  | 1 2022-11-08 07:00:36.904029 Заполнение хаба начато                         | - true | <null></null>                                 | <null></null>    |
| $\frac{1}{2}$ $\frac{1}{2}$ infoLog                                                           | $\mathbb{R}$    |               |                                           |  | 1 2022-11-08 07:00:36.913569 Заполнение хаба завершено                      | . true | <null></null>                                 | <null></null>    |
| $\triangleright$ $\Box$ infoSettings                                                          |                 | $\sqrt{2}$    |                                           |  |                                                                             |        |                                               |                  |
| $\geq$ $\overline{III}$ loading                                                               | $\circ$         |               |                                           |  | 1 2022-11-08 07:00:36.946026 Создание таблиц сателлитов начато              | - true | snu11                                         | <null></null>    |
| > III loadProfile                                                                             | 18              |               |                                           |  | 1 2022-11-08 07:00:36.975905 Создание таблиц сателлитов завершено           | - true | <br><br><br><br><br>                          | snu11            |
| > <b>III</b> loadProfileEntityEnvironment                                                     | 11              |               |                                           |  | 1 2022-11-08 07:00:37.194798 Создание мержей сателлитов начато              | - true | <null></null>                                 | $nu11$           |
| > 100                                                                                         | 12 <sup>1</sup> |               |                                           |  | 1 2022-11-08 07:00:37.212931 Создание мержей сателлитов завершено           | - true | <null></null>                                 | <null></null>    |
| > III postgresalShortNames                                                                    | 13              |               |                                           |  | 1 2022-11-08 07:00:37.236517 Заполнение сателлитов начато                   | - true | $null$                                        | $1011$           |
| $\sum$ <b>in</b> views                                                                        | 14              |               |                                           |  | 1 2022-11-08 07:00:37.266772 Заполнение сателлитов завершено                | · true | <null></null>                                 | <nut1></nut1>    |
| $\times$ <b>P</b> routines                                                                    | 15 <sub>1</sub> | n             |                                           |  | 1 2022-11-08 07:00:37.322770 Сборка сущности завершена                      | - true | <nutt></nutt>                                 | <null></null>    |
| approveChange intleger, integer, integer, bookean, varchar, varchi                            | 16              | $\mathcal{A}$ |                                           |  | <null> 2022-11-08 07:00:37.347683 Сборка модели data vault завершена</null> | - true | <null></null>                                 | <null></null>    |
| assemblyModel linteger, integer, usid, boolean, boolean)                                      | 17              |               |                                           |  | <null> 2022-11-08 08:31:50.343040 Сборка модели data vault начата</null>    | - true | <null></null>                                 | enull            |
| dropViewsIfRecreate linteger, integen                                                         | 18              |               |                                           |  | 2 2022-11-08 08:31:50.343040 Сборка сущности начата                         | · true | <null></null>                                 | <null></null>    |
| endVaultLoading                                                                               | 19              |               |                                           |  | <null> 2022-11-08 08:46:09.851595 Сборка модели data vault начата</null>    | - true | knull>                                        | <null></null>    |
| <b>Q</b> getCurrentLoadingID @ Integer<br><b>Q</b> getDefaultValueFromType (vacchar), varchar | 28              |               |                                           |  | 2 2022-11-08 08:46:09.851595 Сборка суцности начата                         | - true | <null></null>                                 | env11            |
| getLinkedTables (Integer) table('id' integer, "entityName" varchar,                           | 21              |               |                                           |  | 2 2022-11-08 08:46:10.201045 Пересоздание таблицы хаба начато               | . true | <nutt></nutt>                                 | $1011$           |
| getMergeProcName (varchal, integer, integer, integer) varchar                                 | 22              |               |                                           |  | 2 2022-11-08 08:46:10.21831 Пересоздание таблицы хаба завершено             | - true | <nutt></nutt>                                 | $\epsilon$ null> |
| <b>O</b> getMetaData                                                                          | 23              |               |                                           |  | 2 2022-11-08 08:46:10.374042 Создание мержа хаба начато                     | - true | <nutl></nutl>                                 | <nutt></nutt>    |
| <b>O</b> getPostgreSqLShortName Internal) various                                             | 26              |               |                                           |  |                                                                             |        |                                               | <nut1></nut1>    |
| O getSourceTablesInHub Integer: tableCmum table Bigint Tichem                                 |                 |               |                                           |  | 2 2022-11-08 08:46:10.392439 Создание мержа хаба завершено                  | - true | <null></null>                                 |                  |
| o getTypeDeclaration (varchar, integer, integer) varchar                                      | 25 <sup>°</sup> |               |                                           |  | 2 2022-11-08 08:46:10.416008 Заполнение хаба начато                         | - true | enut                                          | cnull            |
| nitVaultLoading                                                                               | 26              |               |                                           |  | 2 2022-11-08 08:46:10 438632 Заполнение хаба завершено                      | - true | knull>                                        | cnutt>           |
| <b>C</b> isProcedureWithSchemaExists frommou varcham boolean                                  | 27              |               |                                           |  | 2 2022-11-08 08:46:10.462531 Создание таблиц сателлитов начато              | - true | <null></null>                                 | <null></null>    |
| loadHubSats linteger uurd varchar varchar, integer integer boole                              | 38              |               |                                           |  | 2 2022-11-08 08:46:10.488375 Создание таблиц сателлитов завершено           | - true | <null></null>                                 | <null></null>    |
| scriptCreateHub (ral proc out varcha), integer, varchai; houtean, bog                         | $70 -$          |               |                                           |  | 2 2022-11-08 08:46:10.613700 Создание меркей сателлитов начато              | · true | knutts                                        | knull>           |
| ScriptCreateLink II of proc out various, integer, various, boolean, boo                       |                 |               |                                           |  | 2 2022-11-08 08:46:18.631849 Создание мержей сателлитов завершено           | · true | <nutta< td=""><td><nutt></nutt></td></nutta<> | <nutt></nutt>    |
| scriptCreateSat bal commouthandur, integer vanchas integer book                               |                 |               |                                           |  | 2 2022-11-08 08:46:10.655502 Заполнение сателлитов начато                   | · true | <br>entility                                  | coulls.          |

Рисунок 10. Таблица «meta.log»

9. «meta.postgreSqlShortName» – имена в БД PostgreSQL могут содержать не более 68 символов – этот справочник предусмотрен для сокращенного имени. Содержит сокращенное и полное наименование.

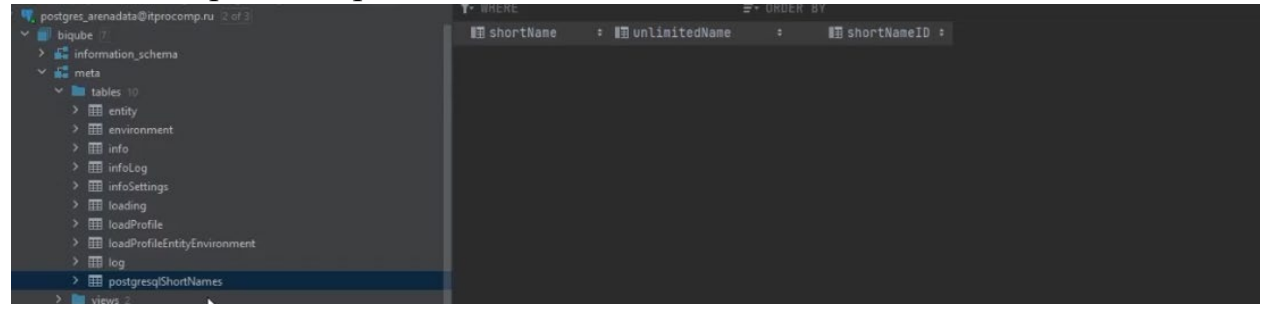

Рисунок 11. Таблица «meta. postgreSqlShortName»

## **5.2. Хранимые процедуры и функции MetaVault**

<span id="page-17-0"></span>Взаимодействие модели MetaVault и метаданными осуществляется посредством хранимых процедур и функций:

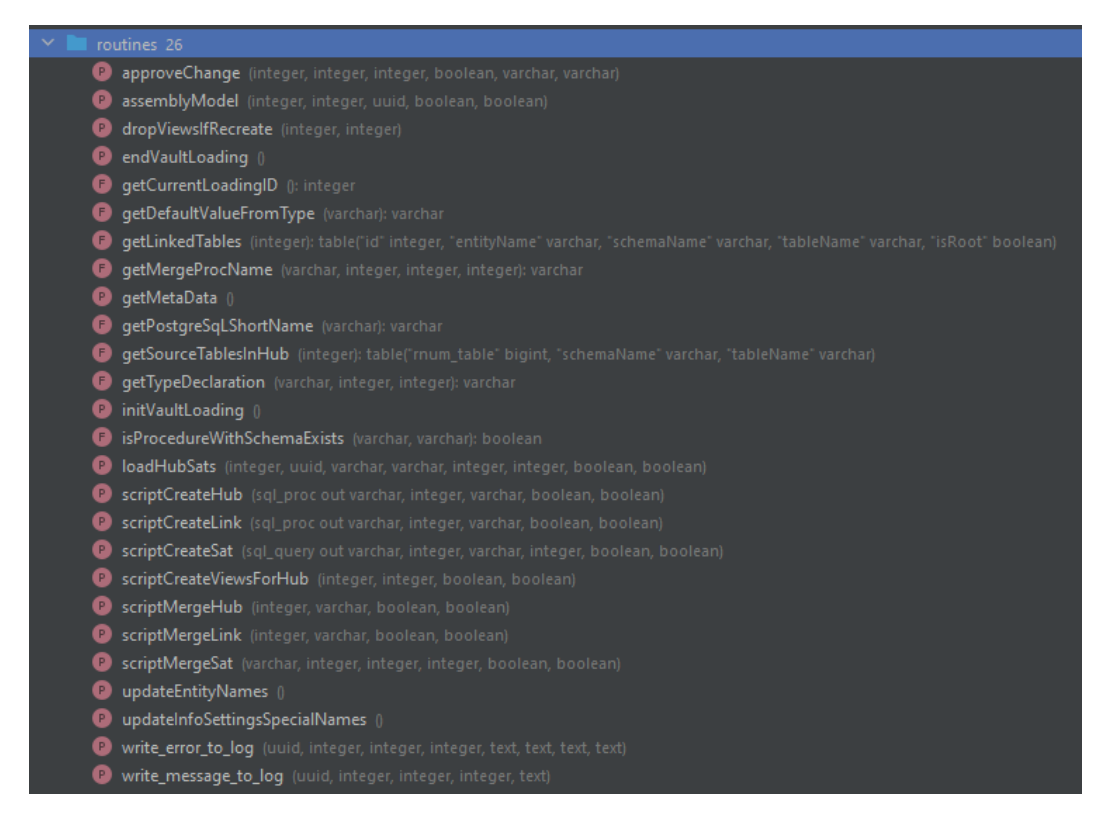

Рисунок 12. Список хранимых процедур и функций MetaVault

В процессе работы с MetaVault «вручную» могут вызываться только четыре «meta.initVaultLoading», процедуры: «meta.getMetaData», хранимых «meta.ApproveChange», «meta.AssembleModel» пользовательские процедуры. Пользовательские процедуры при необходимости вызывают сервисные процедуры, вызов которых пользователем в ручном режиме не рекомендован.

#### <span id="page-18-0"></span>Пользовательские процедуры

Ниже приведено описание пользовательских процедур:

 $\mathbf{1}$ «meta.init Vault Loading» — инициализация загрузки Meta Vault

 $2^{1}$ «meta.getMetaData» – хранимая процедура получает данные из источника и записывает в таблицу «meta.info»

3. «meta.ApproveChange» – хранимая процедура добавляет конкретное поле в таблицу infoSettings, создает сущность при необходимости.

Параметры:

- current  $id \mu$ дентификатор поля из meta.info
- load profile  $id$  идентификатор профиля загрузки
- $\bullet$  environment id идентификатор среды разработки
- $\bullet$  create entity нужно ли создавать сущность
- $\bullet$  target table schema схема, в которой будут находиться внутренние объекты молели
- $\bullet$  target view schema схема, в которой будет находиться бизнеспредставление

4. «meta. Assemble Model» – хранимая процедура выполняет сборку модели для связки профиль-среда выполнения. Пересоздает сущности, перезагружает данные в них.

Параметры:

- load profile id идентификатор профиля загрузки
- $\bullet$  environment id идентификатор среды разработки
- session  $id$  идентификатор сессии, по умолчанию нулевой

#### <span id="page-19-0"></span>Сервисные процедуры

meta.EndVaultLoarding - завершение загрузки MetaVault 5.

6. meta.DropViewsIfRecreate - удаляет сгенерированное представление

 $\overline{7}$ meta.GetCurrentLoardingID - получает текущий номер загрузки

8. meta.GetDefaultValueFromType - функция, которая получает дефолтное выражение из типа

9. meta.Getlinkedtables - получает связи между сущностями, чтобы построить модель

10. meta.GetMergeProcName - по наименованию сущности возвращает наименование хранимых процедур

 $11.$ meta.GetSourcesTablesHub - выдает бизнес-ключи, которые есть в таблице-источнике

 $12.$ meta.GetTypeDeclaration - возвращает строку для создания типа в таблице

13. meta.isProsedureWithShemaExists  $-$  проверяет существует ли хранимая процедура

14. meta.LoadHubSats - перегружает данные во всех satellite указанной сущности

meta.ScriptCreateHub - создает сущность хаба, таблицу и технический 15. satellite

16. meta.ScroptCreateLinc  $-$  создает линк

17. meta.scriptCreateSat - создает сущность сателита

- 18. meta.scriptCreateViewForHub - создает бизнес-представление
- 19. meta. ScriptMergeHub  $-$  создает хранимую процедуру для перегрузки hub
- 20. meta.ScriptMergeLink - создает хранимую процедуру для перегрузки link

21. meta.ScriptMergeSat - создает хранимую процедуру для перегрузки ланных сателита

22. meta.updateEntityNames – обновляет поле в таблице meta.InfoSettings, это обеспечивает уникальность наименований во внутренних таблицах MetaVault 23. meta. Write error to  $log -$  запись ошибки в

 $24$ meta. Write message to log - записывает сообщение в лог, таблицу meta.log

## **5.3. Представления MetaVault**

<span id="page-20-0"></span>В процессе работы с MetaVault вручную может редактироваться только одно представление - meta.notApproved.

Представление meta.notApproved позволяет просматривать поля, которые можно добавить в модель Data Vault.

|                                   | select<br>$\checkmark$                              |                                   |    |                          |                                                                                                    |                             |             |
|-----------------------------------|-----------------------------------------------------|-----------------------------------|----|--------------------------|----------------------------------------------------------------------------------------------------|-----------------------------|-------------|
|                                   | $\star$                                             |                                   |    |                          |                                                                                                    |                             |             |
|                                   | from<br>3.                                          |                                   |    |                          |                                                                                                    |                             |             |
|                                   | meta."notApproved"<br>$\overline{4}$                |                                   |    |                          |                                                                                                    |                             |             |
|                                   |                                                     |                                   |    |                          |                                                                                                    |                             |             |
|                                   |                                                     |                                   |    |                          |                                                                                                    |                             |             |
|                                   |                                                     |                                   |    |                          |                                                                                                    |                             | $\hat{D}$ – |
| biqube.meta.notApproved<br>Output |                                                     |                                   |    |                          |                                                                                                    |                             |             |
|                                   |                                                     | Tx: Auto $\vee$ DDL $\mathcal{R}$ |    |                          |                                                                                                    | <b>CSV &gt; 土 〒 #   @ 爽</b> |             |
|                                   | 順id : 間 "sourceDB" : 順 "schemaName" : 圓 "tableName" |                                   |    | ≑   罰 "columnName"       | ÷ 11 "approveScript"                                                                                                    |                             |             |
| 1218 bigube                       | meta                                                | checkHumanFactor                  |    | environmentID            | call meta."approveChange"(1218, <loadprofileid>, <environmentid>, <cre< td=""><td></td><td></td></cre<></environmentid></loadprofileid>                            |                             |             |
| 1217 biqube                       | meta                                                | checkHumanFactor                  |    | loadProfileID            | call meta."approveChange"(1217, <loadprofileid>, <environmentid>, <cre< td=""><td></td><td></td></cre<></environmentid></loadprofileid>                            |                             |             |
| 1215 bigube                       | meta                                                | checkHumanFactor                  |    |                          | Название таблицы-источника call meta."approveChange"(1215, <loadprofileid>, <environmentid>, <cre< td=""><td></td><td></td></cre<></environmentid></loadprofileid> |                             |             |
| 1216 biqube                       | meta                                                | checkHumanFactor                  |    | Названия полей с ошибкой | call meta."approveChange"(1216, <loadprofileid>, <environmentid>, <cre< td=""><td></td><td></td></cre<></environmentid></loadprofileid>                            |                             |             |
| 1214 biqube                       | meta                                                | checkHumanFactor                  |    | Описание ошибки          | call meta."approveChange"(1214, <loadprofileid>, <environmentid>, <cre< td=""><td></td><td></td></cre<></environmentid></loadprofileid>                            |                             |             |
| 1213 biqube                       | meta                                                | checkHumanFactor                  |    | Таблицы метаданных       | call meta."approveChange"(1213, <loadprofileid>, <environmentid>, <cre< td=""><td></td><td></td></cre<></environmentid></loadprofileid>                            |                             |             |
| 1064 biqube                       | meta                                                | entity                            |    | customSequenceName       | call meta."approveChange"(1064, <loadprofileid>, <environmentid>, <cre< td=""><td></td><td></td></cre<></environmentid></loadprofileid>                            |                             |             |
| 1057 biqube                       | meta                                                | entity                            | id |                          | call meta."approveChange"(1057, <loadprofileid>, <environmentid>, <cre< td=""><td></td><td></td></cre<></environmentid></loadprofileid>                            |                             |             |
| 1059 biqube                       | meta                                                | entity                            |    | isHub                    | call meta."approveChange"(1059, <loadprofileid>, <environmentid>, <cre< td=""><td></td><td></td></cre<></environmentid></loadprofileid>                            |                             |             |
| 1060 biqube                       | meta                                                | entity                            |    | isMaterialized           | call meta."approveChange"(1060, <loadprofileid>, <environmentid>, <cre< td=""><td></td><td></td></cre<></environmentid></loadprofileid>                            |                             |             |
| 1058 biqube                       | meta                                                | entity                            |    | name                     | call meta."approveChange"(1058, <loadprofileid>, <environmentid>, <cre< td=""><td></td><td></td></cre<></environmentid></loadprofileid>                            |                             |             |
| 1063 biqube                       | meta                                                | entity                            |    | useSequnceInPK           | call meta."approveChange"(1063, <loadprofileid>, <environmentid>, <cre< td=""><td></td><td></td></cre<></environmentid></loadprofileid>                            |                             |             |
| 1084 biqube                       | meta                                                | environment                       |    | environmentID            | call meta."approveChange"(1084, <loadprofileid>, <environmentid>, <cre< td=""><td></td><td></td></cre<></environmentid></loadprofileid>                            |                             |             |
| 1085 biqube                       | meta                                                | environment                       |    | name                     | call meta."approveChange"(1085, <loadprofileid>, <environmentid>, <cre< td=""><td></td><td></td></cre<></environmentid></loadprofileid>                            |                             |             |
| 1152 biqube                       | meta                                                | info                              |    | columnID                 | call meta."approveChange"(1152, <loadprofileid>, <environmentid>, <cre< td=""><td></td><td></td></cre<></environmentid></loadprofileid>                            |                             |             |
| 1151 biqube                       | meta                                                | info                              |    | columnName               | call meta."approveChange"(1151, <loadprofileid>, <environmentid>, <cre< td=""><td></td><td></td></cre<></environmentid></loadprofileid>                            |                             |             |
| 1153 biqube                       | meta                                                | info                              |    | dataType                 | call meta."approveChange"(1153, <loadprofileid>, <environmentid>, <cre< td=""><td></td><td></td></cre<></environmentid></loadprofileid>                            |                             |             |
| 1159 biqube                       | meta                                                | info                              |    | deleted                  | call meta."approveChange"(1159, <loadprofileid>, <environmentid>, <cre< td=""><td></td><td></td></cre<></environmentid></loadprofileid>                            |                             |             |
| 1157 biqube                       | meta                                                | info                              |    | isNullable               | call meta."approveChange"(1157, <loadprofileid>, <environmentid>, <cre< td=""><td></td><td></td></cre<></environmentid></loadprofileid>                            |                             |             |
| 1158 biqube                       | meta                                                | info                              |    | lastLoad                 | call meta."approveChange"(1158, <loadprofileid>, <environmentid>, <cre< td=""><td></td><td></td></cre<></environmentid></loadprofileid>                            |                             |             |
| 1154 biqube                       | meta                                                | info                              |    | maxLength                | call meta."approveChange"(1154, <loadprofileid>, <environmentid>, <cre< td=""><td></td><td></td></cre<></environmentid></loadprofileid>                            |                             |             |
| 1147 biqube                       | meta                                                | info                              |    | objectID                 | call meta."approveChange"(1147, <loadprofileid>, <environmentid>, <cre< td=""><td></td><td></td></cre<></environmentid></loadprofileid>                            |                             |             |
| AAPP Limits                       |                                                     | $2 - 1 -$                         |    | <u>.</u>                 |                                                                                                    |                             |             |

Рисунок 13. Представление «meta.notApproved»

Представление «meta.checkHumanFactor» проверяет метаданные на наличие ошибок, вызванных человеческим фактором. Если представление выдает данные, то существуют ошибки, подсказка к исправлению находится в выводе представления.

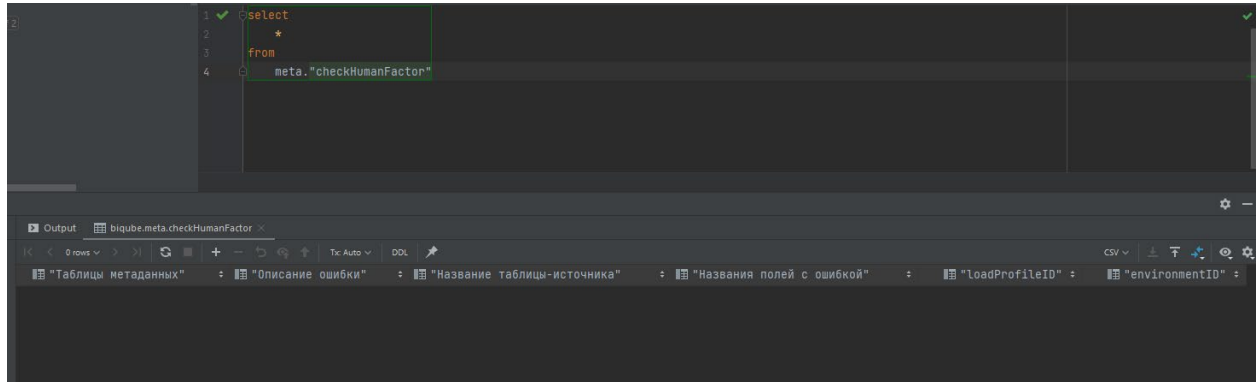

Рисунок 14. Представление «meta.checkHumanFactor»

#### **5.4. Источники MetaVault**

<span id="page-21-0"></span>Источником могут выступать любые таблицы и представления в той же базе данных, что и MetaVault. Ниже приведен пример размещения объектов базы данных источника данных для MetaVault. Так по умолчанию предложена схема Public, содержащая демо-данные, представленные в реляционной форме для перекладки их в модель Data Vault.

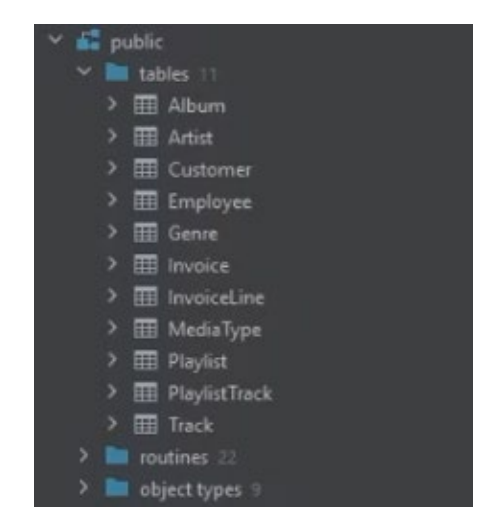

Рисунок 15. База «Public» - демо-база

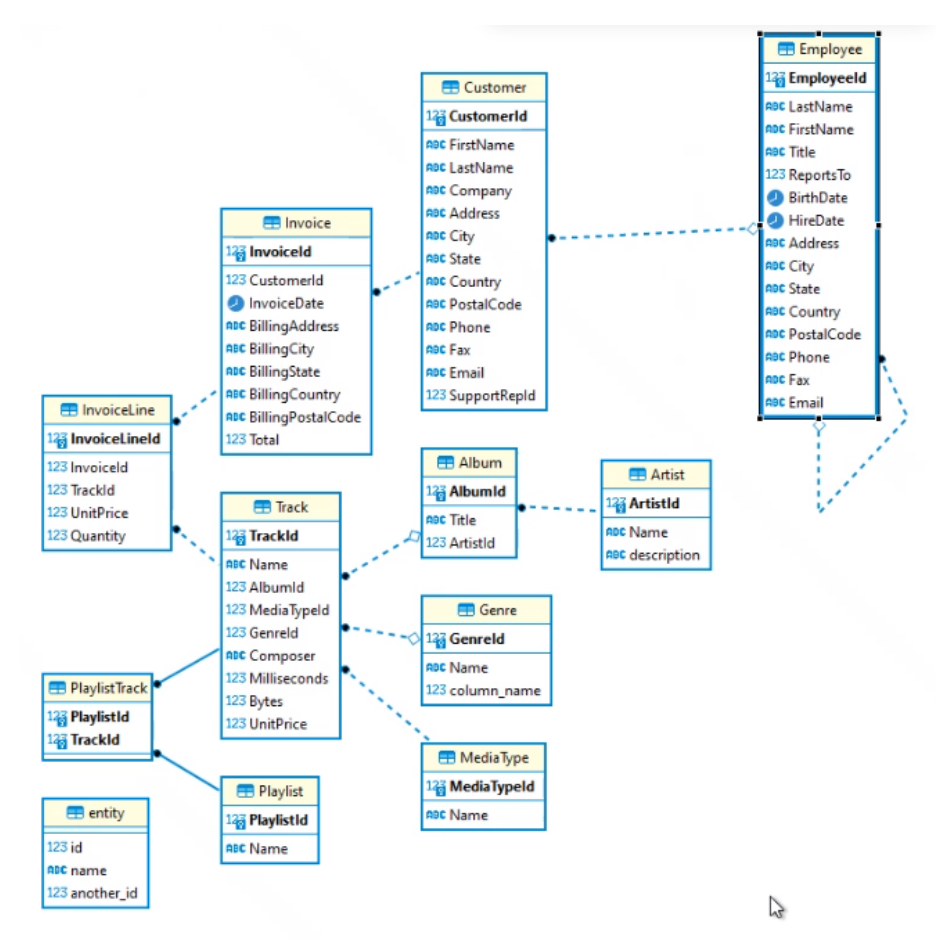

Рисунок 16. Er-модель демо-базы

Далее в примерах будут использоваться две таблицы из этой базы: Album и Artist. На рисунке ниже представлена структура таблицы источника «Album».

| biqube $ 4$ of 7                                              |                | <b>NR</b> AlbumId : 图 Title |                                                     |
|---------------------------------------------------------------|----------------|-----------------------------|-----------------------------------------------------|
| $\times$ $\blacksquare$ meta                                  | $\mathbf{1}$   |                             | 3 Restless and Wild                                 |
| $\sum$ ables 10                                               |                |                             |                                                     |
| $\sum$ $\blacksquare$ views 2                                 | $\overline{2}$ |                             | 4 Let There Be Rock                                 |
| $\sum$ $\blacksquare$ routines 26                             | $\overline{3}$ |                             | 5 Big Ones                                          |
| $\sum$ sequences 7<br>$\times$ $\blacksquare$ public          | 4              |                             | 6 Jagged Little Pill                                |
| $\times$ 1 tables 11                                          | 5              |                             | 7 Facelift                                          |
| $\times$ <b>H</b> Album                                       | 6              |                             | 8 Warner 25 Anos                                    |
| $\sum$ columns 3                                              | 7              |                             | 9 Plays Metallica By Four Cellos                    |
| $\sum$ keys 1                                                 | 8              |                             | 10 Audioslave                                       |
| > foreign keys 1                                              | 9              |                             | 11 Out Of Exile                                     |
| $\sum$ indexes 2                                              | 10             |                             | 12 BackBeat Soundtrack                              |
| $\times$ <b>III</b> Artist                                    | 11             |                             | 13 The Best Of Billy Cobham                         |
| $\sum$ columns 3                                              | 12             |                             | 14 Alcohol Fueled Brewtality Live! [Disc 1]         |
| $\geq$ <b>III</b> keys 1<br>$\sum$ indexes 1                  | 13             |                             | 15 Alcohol Fueled Brewtality Live! [Disc 2]         |
| > <b>III</b> Customer                                         | 14             |                             | 16 Black Sabbath                                    |
| $\angle$ $\boxplus$ Employee                                  | 15             |                             | 17 Black Sabbath Vol. 4 (Remaster)                  |
| $\angle$ $\boxplus$ Genre                                     | 16             |                             | 18 Body Count                                       |
| $\angle$ $\boxplus$ Invoice                                   | 17             |                             | 19 Chemical Wedding                                 |
| $\angle$ $\overline{H}$ InvoiceLine                           | 18             |                             | 20 The Best Of Buddy Guy - The Millenium Collection |
| $\angle$ $\boxplus$ MediaType<br>$\angle$ $\boxplus$ Playlist | 19             |                             | 21 Prenda Minha                                     |
| > <b>ED</b> PlaylistTrack                                     | 20             |                             | 22 Sozinho Remix Ao Vivo                            |
| $\angle \Box$ Track                                           | 21             |                             | 23 Minha Historia                                   |
| $\sum$ $\blacksquare$ routines 22                             | 22             |                             | 24 Afrociberdelia                                   |
| $\geq$ <b>I</b> object types $9$                              | 23             |                             | 25 Da Lama Ao Caos                                  |
| $\times$ $\frac{1}{2}$ vault                                  | 24             |                             | 26 Acústico MTV [Live]                              |
| $\sum$ tables 9                                               | 25             |                             | 27 Cidade Negra - Hits                              |
| $\sum$ $\blacksquare$ routines 12<br>$\sum$ sequences $9$     | 26             |                             | 28 Na Pista                                         |

Рисунок 17. Таблица – источник «Album»

### **5.5. Структура сущности**

<span id="page-22-0"></span>Каждая сущность MetaVault имеет четкую структуру. В данном разделе представлена структура сущности «Album» из демо-таблицы «public.Album». На рисунке ниже выделены все таблицы относящиеся к «Album»:

Таблины:

- hub Album,
- hub Album Sat Tecnical
- link Album Artist
- link Album Artist Sat Tecnical
- sat Album 1

Хранимые процедуры:

- CreateHab hub Album,
- Createlink\_Album\_Artist
- CreateSat\_\_Album\_1
- MargeHab Album
- Margelink Album Artist
- MargeSat Album cFreq 1 IProf

| $\times$ $\mathbf{F}$ vault                   |
|-----------------------------------------------|
| $\checkmark$ tables $9$                       |
| > <b>H</b> hub_Album                          |
| ≻<br>Hall hub_Album_Sat_Technical             |
| ≻<br><b>EB</b> hub_Artist                     |
| hub_Artist_Sat_Technical<br>≻                 |
| ><br><b>EE link_Album_Artist</b>              |
| ≻<br>link_Album_Artist_Sat_Technical          |
| E sat_Album_1<br>>                            |
| ≻<br>EE sat_Artist_1                          |
| $\angle \Box$ sat_Artist_2                    |
| $\vee$ $\blacksquare$ routines 12             |
| CreateHub_hub_Album (boolean)                 |
| CreateHub_hub_Artist (boolean)                |
| CreateLink_Album_Artist (boolean)             |
| CreateSat_Album_1 (boolean)                   |
| CreateSat_Artist_1 (boolean)                  |
| CreateSat_Artist_2 (boolean)                  |
| MergeHub_Album 0                              |
| MergeHub_Artist ()                            |
| MergeLink_Album_Artist ()                     |
| <sup>1</sup> MergeSat_Album_cFreq_1_IProf_2 0 |
| MergeSat_Artist_cFreq_1_IProf_2 ()            |
| MergeSat_Artist_cFreq_2_IProf_2 ()            |
| $\sum$ sequences $9$                          |
| $\vee$ $\blacksquare$ vault_v                 |
| $\vee$ views 2                                |
| > EQ Album                                    |
| ≻<br>EQ Artist                                |

Рисунок 18. Объекты для работы с «Album»

По результатам работы MetaVault генерируется структура взаимосвязанных таблиц, представляющих разложение сущности в методологии Data Vault. Для удобства работы с моделью отдельно автоматически создается бизнес-представление, в котором находится только актуальная информация.

|            | vault.link_Album_Artist               |                |                | vault.hub_Album |                        |                |               | vault.hub_Album_Sat_Technical |
|------------|---------------------------------------|----------------|----------------|-----------------|------------------------|----------------|---------------|-------------------------------|
|            | id                                    | integer $+$    |                |                 | id<br>$\overline{+}$   | integer        | $\rightarrow$ | id                            |
|            | id_Child_Album                        | integer $\geq$ |                |                 | public_Album_AlbumId   | integer        |               | $\le$ entity_id               |
|            | id_Parent_Artist                      | integer        |                |                 | public_Album_load_date | timestamp      |               | is_exists                     |
|            | load_date                             | timestamp      |                |                 |                        |                |               | end_date                      |
|            |                                       |                |                |                 |                        |                |               | is_last_record                |
|            |                                       |                |                |                 | vault.sat_Album_1      |                |               | start_date                    |
|            | vault.link_Album_Artist_Sat_Technical |                |                |                 | id                     | integer        |               |                               |
| id         |                                       |                | integer        |                 | public_Album_ArtistId  | integer        |               |                               |
| item_id    |                                       |                | integer $\geq$ |                 | public_Album_Title     | varchar(160)   |               |                               |
| is_exists  |                                       |                | boolean        |                 | parent_id              | integer $\geq$ |               |                               |
| end_date   |                                       | timestamp      |                |                 | load_date              | timestamp      |               |                               |
|            | is_last_record                        |                | boolean        |                 | date_to                | timestamp      |               |                               |
| start_date |                                       | timestamp      |                |                 | is_last_record         | boolean        |               |                               |

Рисунок 19 Структура взаимосвязанных таблиц MetaVault для сущности «Album»

В таблице «hub\_Album» хранятся следующие атрибуты [\(Рисунок](#page-24-0) 24):

- Все бизнес-ключи, определяющие запись.
- Суррогатный ключ порожденный ключ записи, порядковый номер, зачастую выбирается из последовательностей баз данных (sequence).
- Время загрузки дата, регистрирующая момент, когда ключ впервые был загружен в хранилище

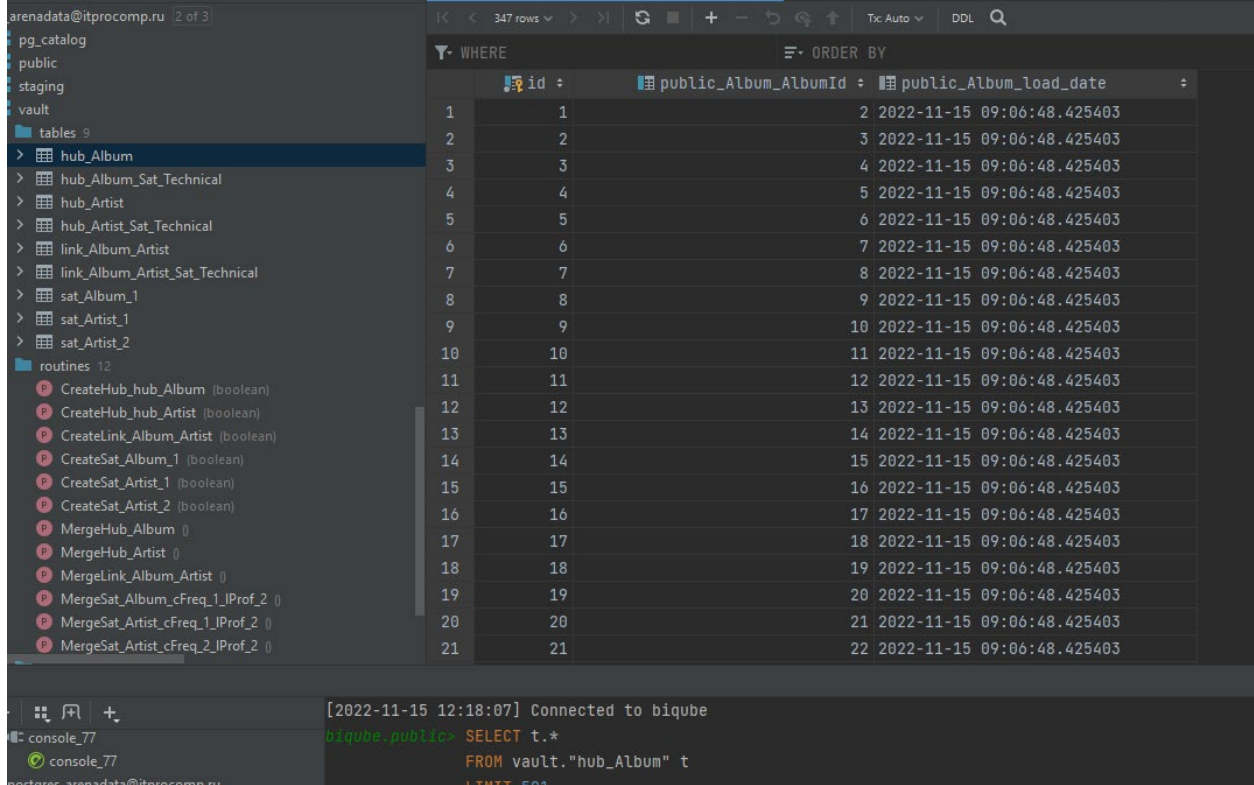

<span id="page-24-0"></span>Рисунок 20 Hub сущности «Album»

В таблице «hub\_Album\_Sat\_Tecnical» хранятся следующие атрибуты [\(Рисунок](#page-24-0) 24):

- Идентификатор записи суррогатный ключ из таблицы Hub.
- Метка существования записи.
- Метка признака последней записи.
- Дата начала действия момент времени, когда запись впервые загружена или появилась после удаления.
- Дата конца действия момент удаления записи.

| arenadata@itprocomp.ru '2' int 3                                       |                                           | 347 rows w.                    | $3 +$<br>- 15 - 15 - 11 - Te Auto V.    | DOL Q                      |                          |                            |
|------------------------------------------------------------------------|-------------------------------------------|--------------------------------|-----------------------------------------|----------------------------|--------------------------|----------------------------|
| po catalog<br>public                                                   | <b>T</b> WHERE                            |                                | $\equiv$ 080ER BY                       |                            |                          |                            |
| steping                                                                |                                           | 野1d:1                          | ■ entity_id = ■ is_exists               | : In end date              | <b>In</b> is last record | ■ ■ start_date             |
| <b>Vault</b>                                                           |                                           |                                | $1 - true$                              | 9999-81-01 00:00:00.000000 | . true                   | 2022-11-15 09:06:48.425403 |
| <b>IN tables</b>                                                       |                                           |                                | $2 - 1$ true                            | 9999-01-01 00:00:00 000000 | - true                   | 2822-11-15 89:06:48.425403 |
| <b>III</b> hub Album                                                   |                                           |                                | $3 - true$                              | 9999-81-01 08:08:08.000000 | - true                   | 2022-11-15 09:06:48.425403 |
| TII hub Album Sat Technical                                            |                                           |                                | $4 - true$                              | 9999-01-01 00:00:00.000000 | $-$ true                 | 2022-11-15 09:86:48.425483 |
| <b>Ell</b> hub Artist<br><b>III</b> hub Artist Sat Technical           |                                           | 5                              | 5 - true                                | 9999-81-81 88:88:88.888888 | - true                   | 2022-11-15 09:06:48.425403 |
| <b>III</b> link Album Artist                                           |                                           | a.                             | o - true                                | 9999-01-01 00:00:00.000000 | · true                   | 2022-11-15 09:06:48.425403 |
| <b>III</b> link Album Artist Sat Technical                             |                                           |                                | 7 - true                                | 9999-81-81 88:08:88 808888 | - true                   | 2022-11-15 09:06:48.425403 |
| <b>III</b> set Album.1                                                 |                                           | 且                              | $8 + true$                              | 9999-81-01 00:00:00.000000 | - true                   | 2022-11-15 09:06:48.425403 |
| <b>ITT</b> sat Artist 1                                                | $\mathcal{R}$                             | $\mathbf{Q}$                   | $9 - t$ rue                             | 9999-81-81 88:88:00.800088 | - true                   | 2022-11-15 09:06:48.425403 |
| <b>III</b> sat Artist 2                                                | 10 <sub>1</sub>                           | 10                             | $10 - true$                             | 9999-01-01 00:00:00.000000 | - true                   | 2022-11-15 09:06:48.425403 |
| <b>BE</b> foutines                                                     | 11                                        | 11                             | $11 + true$                             | 9999-01-01 00:00:00.000000 | - true                   | 2022-11-15 09:06:48.425403 |
| CreateHub hub Album<br><b>COLLEGE</b>                                  | 12                                        | 12                             | 12<br>- true                            | 9999-81-01 00:00:00.000000 | - true                   | 2022-11-15 09:05:48.425483 |
| C Crestel·lub hub Artist<br>plaker.<br>CreateLink Album Artist         | 15                                        | 13                             | 13 - true                               | 9999-01-01 00:00:00.000000 | - true                   | 2022-11-15 09:06:48.425403 |
| CreateSat Album 1                                                      | 14                                        | 14                             | $14 - true$                             | 9999-81-01 00:00:00.000000 | $-$ true                 | 2022-11-15 09:06:48.425403 |
| C CreateSat, Artist_1                                                  | 15                                        | 15                             | 15 - true                               | 9999-01-01 00:00:00.000000 | - true                   | 2822-11-15 89:06:48.425403 |
| C CreateSat Artist, 2 (boulearn)                                       |                                           |                                |                                         |                            |                          |                            |
| Mergerfub Album                                                        | 10                                        | 16                             | $16 - t$ rue                            | 9999-81-01 08:00:00.000000 | - true                   | 2022-11-15 09:06:48.425403 |
| MergeHub Artist                                                        | 17                                        | 17                             | $17 - true$                             | 9999-01-01 00:00:00.000000 | - true                   | 2022-11-15 09:06:48.425483 |
| MergeLink Album Artist                                                 | 18                                        | 18                             | $18 - t$ True                           | 9999-81-81 88:88:88.888888 | + true                   | 2022-11-15 09:06:48.425403 |
| C MergeSat Album cFreq. 1. IProf. 2.                                   | 19                                        | 19                             | $19 - t$ rua                            | 9999-01-01 00:00:00.000000 | $+$ true                 | 2022-11-15 09:06:48.425403 |
| <sup>O</sup> MergeSit Artist cFreq 1 (Fred 2)                          | 20                                        | 20                             | $20 - t$ true                           | 9999-01-01 00:00:00.000000 | · true                   | 2022-11-15 09:06:48.425403 |
| MergeSat Artist cFreq 2 (Prof.2                                        | 21                                        | 21                             | $21 - true$                             | 9999-81-01 00:00:00.000000 | - true                   | 2022-11-15 09:06:48.425403 |
|                                                                        |                                           |                                |                                         |                            |                          |                            |
| Ⅱ 円 七                                                                  | [2022-11-15 12:18:10] Connected to higube |                                |                                         |                            |                          |                            |
| <b>E</b> console TT<br>C console 77<br>postgres_arenadata@itprocomp.nu | 10v09.Bu011                               | SELECT t.*<br><b>LIMIT 901</b> | FROM vault. "hub_Album_Sat_Technical" t |                            |                          |                            |

Рисунок 21 Hub Technical Satellite сущности «Album»

Сущность «link\_Album\_Artist» содержит следующие атрибуты [\(Рисунок](#page-26-0)  [26\)](#page-26-0):

- Идентификатор сущности родителя суррогатный ключ из таблицы Hub.
- Идентификатор сущности наследника суррогатный ключ из таблицы Hub.
- Время загрузки дата, регистрирующая момент, когда появилась связь.

| public                                                               |                |                                  |                                           |                                |   |  |  |  |  |
|----------------------------------------------------------------------|----------------|----------------------------------|-------------------------------------------|--------------------------------|---|--|--|--|--|
| staging                                                              |                | ¶eid ÷                           | <b>imid_Child_Album ÷</b>                 | ■id_Parent_Artist : ■load_date | ٠ |  |  |  |  |
| state vault                                                          | $\mathbf{1}$   | $\mathbf{1}$                     | $\mathbf{1}$                              | 2 2022-11-15 09:06:49.920094   |   |  |  |  |  |
| $\times$ <b>T</b> tables $9$                                         | $\overline{2}$ | $\overline{2}$                   | $\overline{2}$                            | 2 2022-11-15 09:06:49.920094   |   |  |  |  |  |
| H hub_Album                                                          | 3              | 3                                | 3.                                        | 1 2022-11-15 09:06:49.920094   |   |  |  |  |  |
| Hall hub_Album_Sat_Technical                                         | 4              | 4                                | 4                                         | 3 2022-11-15 09:06:49.920094   |   |  |  |  |  |
| > El hub Artist                                                      | 5              | 5                                | 5                                         | 4 2022-11-15 09:06:49.920094   |   |  |  |  |  |
| > E hub_Artist_Sat_Technical                                         | 6              | 6                                | 6                                         | 5 2022-11-15 09:06:49.920094   |   |  |  |  |  |
| > <b>H</b> link_Album_Artist                                         |                |                                  |                                           |                                |   |  |  |  |  |
| > <b>EE</b> link_Album_Artist_Sat_Technical<br>> E sat Album 1       | 7              | 7                                | 7                                         | 6 2022-11-15 09:06:49.920094   |   |  |  |  |  |
| > Ell sat_Artist_1                                                   | 8              | 8                                | 8                                         | 7 2022-11-15 09:06:49.920094   |   |  |  |  |  |
| Ed sat_Artist_2                                                      | 9              | 9                                | 9                                         | 8 2022-11-15 09:06:49.920094   |   |  |  |  |  |
| $\times$ $\blacksquare$ routines 12                                  | 10             | 10                               | 10                                        | 8 2022-11-15 09:06:49.920094   |   |  |  |  |  |
| CreateHub hub Album (boolean)                                        | 11             | 11                               | 11                                        | 9 2022-11-15 09:06:49.920094   |   |  |  |  |  |
| C CreateHub_hub_Artist (boolean)                                     | 12             | 12                               | 12                                        | 10 2022-11-15 09:06:49.920094  |   |  |  |  |  |
| CreateLink Album Artist (boolean)                                    | 13             | 13                               | 13                                        | 11 2022-11-15 09:06:49.920094  |   |  |  |  |  |
| C CreateSat Album_1 (boolean)                                        | 14             | 14                               | 14                                        | 11 2022-11-15 09:06:49.920094  |   |  |  |  |  |
| CreateSat_Artist_1 (boolean)                                         | 15             | 15                               | 15                                        | 12 2022-11-15 09:06:49.920094  |   |  |  |  |  |
| CreateSat_Artist_2 (boolean)                                         | 16             | 16                               | 16                                        | 12 2022-11-15 09:06:49.920094  |   |  |  |  |  |
| MergeHub_Album ()                                                    | 17             | 17                               | 17                                        | 13 2022-11-15 09:06:49.920094  |   |  |  |  |  |
| MergeHub_Artist ()                                                   | 18             | 18                               | 18                                        | 14 2022-11-15 09:06:49.920094  |   |  |  |  |  |
| MergeLink Album Artist ()                                            | 19             | 19                               | 19                                        | 15 2022-11-15 09:06:49.920094  |   |  |  |  |  |
| MergeSat_Album_cFreq_1_IProf_2<br>MergeSat_Artist_cFreq_1_IProf_2 () | 20             | 20                               | 20                                        | 16 2022-11-15 09:06:49.920094  |   |  |  |  |  |
| MergeSat_Artist_cFreq_2_IProf_2 ()                                   | 21             | 21                               | 21                                        | 16 2022-11-15 09:06:49.920094  |   |  |  |  |  |
|                                                                      |                |                                  |                                           |                                |   |  |  |  |  |
|                                                                      |                |                                  |                                           |                                |   |  |  |  |  |
| 11 用 土                                                               |                |                                  | [2022-11-15 12:21:16] Connected to bigube |                                |   |  |  |  |  |
| v III: console_77                                                    |                | biqube.public> SELECT t.*        |                                           |                                |   |  |  |  |  |
| C console 77                                                         |                | FROM vault."link_Album_Artist" t |                                           |                                |   |  |  |  |  |
| postgres arenadata@itprocomp.ru                                      |                | <b>LIMIT 501</b>                 |                                           |                                |   |  |  |  |  |

Рисунок 22 Link сущности «Album»

.

<span id="page-26-0"></span>В таблице «link\_Album\_Artist\_Sat\_Tecnical» хранятся следующие атрибуты [\(Рисунок](#page-26-1) 27):

- Идентификатор записи суррогатный ключ из таблицы Link.
- Метка существования записи.
- Метка признака последней записи.
- Дата начала действия момент времени, когда запись впервые загружена или появилась после удаления.

|                                                               |                 |                |                                                   |                     |              | <u>.</u>                   |                   |                |                            |
|---------------------------------------------------------------|-----------------|----------------|---------------------------------------------------|---------------------|--------------|----------------------------|-------------------|----------------|----------------------------|
| <b>Ba</b> pg_catalog<br>$\mathbf{E}$ public                   | <b>Y</b> -WHERE |                |                                                   | $\equiv$ + ORDER BY |              |                            |                   |                |                            |
| a staging                                                     |                 | 開id:           | $\blacksquare$ item_id : $\blacksquare$ is_exists |                     | ÷ 腰 end_date |                            | ÷ 图is_last_record | ÷ 騙 start_date |                            |
| vault                                                         | $\mathbf{1}$    |                | $1 \cdot true$                                    |                     |              | 9999-01-01 00:00:00.000000 | · true            |                | 2022-11-15 09:06:49.920094 |
| <b>Number</b> tables                                          | $\overline{2}$  | $\overline{2}$ | $2 \cdot true$                                    |                     |              | 9999-01-01 00:00:00.000000 | - true            |                | 2022-11-15 09:06:49.920094 |
| H hub Album                                                   | 3               | 3              | $3 \cdot true$                                    |                     |              | 9999-01-01 00:00:00.000000 | · true            |                | 2022-11-15 09:06:49.920094 |
| > E hub_Album_Sat_Technical<br>$\angle$ $\boxplus$ hub Artist | $\sqrt{2}$      | 4              | $4 \cdot true$                                    |                     |              | 9999-01-01 00:00:00.000000 | · true            |                | 2022-11-15 09:06:49.920094 |
| > E hub_Artist_Sat_Technical                                  | 5               | 5              | $5 \cdot true$                                    |                     |              | 9999-01-01 00:00:00.000000 | · true            |                | 2022-11-15 09:06:49.920094 |
| > <b>Ell</b> link_Album_Artist                                | $\ddot{\circ}$  | 6              | $6 +$                                             | true                |              | 9999-01-01 00:00:00.000000 | · true            |                | 2022-11-15 09:06:49.920094 |
| > E link Album Artist Sat Technical                           | $7\phantom{.0}$ |                | $7 \cdot true$                                    |                     |              | 9999-01-01 00:00:00.000000 | · true            |                | 2022-11-15 09:06:49.920094 |
| > E sat_Album_1                                               | 8               | $\overline{8}$ | $8 \cdot true$                                    |                     |              | 9999-01-01 00:00:00.000000 | · true            |                | 2022-11-15 09:06:49.920094 |
| > E sat_Artist_1                                              | 9               | $\circ$        | $9 \cdot true$                                    |                     |              | 9999-01-01 00:00:00.000000 | · true            |                | 2022-11-15 09:06:49.920094 |
| > E sat Artist 2                                              | 10              | 10             | $10 \cdot true$                                   |                     |              | 9999-01-01 00:00:00.000000 | · true            |                | 2022-11-15 09:06:49.920094 |
| cutines 12<br>CreateHub_hub_Album (boolean)                   | 11              | 11             | $11 - true$                                       |                     |              | 9999-01-01 00:00:00.000000 | · true            |                | 2022-11-15 09:06:49.920094 |
| CreateHub_hub_Artist (boolean)                                | 12              | 12             | $12 \cdot true$                                   |                     |              | 9999-01-01 00:00:00.000000 | · true            |                | 2022-11-15 09:06:49.920094 |
| CreateLink_Album_Artist (boolean)                             | 13              | 13             | $13 \cdot true$                                   |                     |              | 9999-01-01 00:00:00.000000 | · true            |                | 2022-11-15 09:06:49.920094 |
| C CreateSat_Album_1 (boolean)                                 | 14              | 14             | $14 \cdot true$                                   |                     |              | 9999-01-01 00:00:00.000000 | · true            |                | 2022-11-15 09:06:49.920094 |
| CreateSat_Artist_1 (boolean)                                  | 15              | 15             | $15 \cdot true$                                   |                     |              | 9999-01-01 00:00:00.000000 | - true            |                | 2022-11-15 09:06:49.920094 |
| CreateSat Artist 2 (boolean)                                  | 16              | 16             | $16 \cdot true$                                   |                     |              | 9999-01-01 00:00:00.000000 | · true            |                | 2022-11-15 09:06:49.920094 |
| MergeHub_Album ()                                             | 17              | 17             | $17 \cdot true$                                   |                     |              | 9999-01-01 00:00:00.000000 | · true            |                | 2022-11-15 09:06:49.920094 |
| MergeHub_Artist<br>MergeLink_Album_Artist (                   | 18              | 18             | $18 \cdot true$                                   |                     |              | 9999-01-01 00:00:00.000000 | · true            |                | 2022-11-15 09:06:49.920094 |
| MergeSat_Album_cFreq_1_IProf_2                                | 19              | 19             | $19 \cdot true$                                   |                     |              | 9999-01-01 00:00:00.000000 | · true            |                | 2022-11-15 09:06:49.920094 |
| MergeSat_Artist_cFreq_1_IProf_2 (                             | 20              | 20             | $20 \cdot true$                                   |                     |              | 9999-01-01 00:00:00.000000 | · true            |                | 2022-11-15 09:06:49.920094 |
| MergeSat_Artist_cFreq_2_IProf_2 ()                            | 21              | 21             | $21 \cdot true$                                   |                     |              | 9999-01-01 00:00:00.000000 | · true            |                | 2022-11-15 09:06:49.920094 |
|                                                               |                 |                |                                                   |                     |              |                            |                   |                |                            |
| 昆田+                                                           |                 |                | [2022-11-15 12:21:37] Connected to biqube         |                     |              |                            |                   |                |                            |
| postgres_arenadata@itprocomp.ru                               |                 |                | biqube.public> SELECT t.*, CTID                   |                     |              |                            |                   |                |                            |
| G console 4 3 s 415 ms                                        |                 |                | FROM vault."link_Album_Artist_Sat_Technical" t    |                     |              |                            |                   |                |                            |
| $\mathbb{R}$ console $\Lambda$ $\lambda$ s.                   |                 |                | <b>I TMTT 501</b>                                 |                     |              |                            |                   |                |                            |

• Дата конца действия – момент удаления записи

<span id="page-26-1"></span>Рисунок 23 Technical Link сущности «Album»

Сущности Satellite содержат описательную информацию ключа сущности Hub. Данная информация подвергается изменениям с течением времени, и поэтому структура Satellite должна быть приспособлена для решения хранения как новой или измененной, так и исторической информации.

Таблица сущности «sat\_\_Album\_1» содержит атрибуты [\(Рисунок](#page-27-0) 28):

- Одно или несколько полей, описывающих ключ.
- Идентификатор записи суррогатный ключ из таблицы Hub.
- Метка признака последней записи.
- Дата начала действия момент времени, когда запись впервые загружена или изменились одно, или несколько полей, описывающих ключ.
- Дата конца действия момент времени перед тем, как изменились одно или несколько полей, описывающих ключ.

| public                                                                                                    |                 |                |                                               |                                   |                                |                                                           |                                                           |                     |  |
|----------------------------------------------------------------------------------------------------|-----------------|----------------|-----------------------------------------------|-----------------------------------|--------------------------------|-----------------------------------------------------------|-----------------------------------------------------------|---------------------|--|
| staging                                                                                                    |                 | <b>Meid</b> :  | public_Album_ArtistId :    public_Album_Title |                                   | <b>用parent_id : 聞load_date</b> |                                                           | ÷ 腘 date_to                                               | ≑ 順is_last_record ≑ |  |
| vault<br>I tables 9<br>FR hub Album<br>hub_Album_Sat_Technical<br><b>ED</b> hub Artist<br><b>ED</b> hub Artist Sat Technical                                                                       |                 |                |                                               | 157 Un-Led-Ed                     |                                | 251 2022-11-15 09:06:48.672872 9999-01-01 00:00:00.000000 |                                                           | · true              |  |
|                                                                                                    | $\mathcal{D}$   | $\overline{2}$ |                                               | 200 Every Kind of Light           |                                | 264 2022-11-15 09:06:48.672872 9999-01-01 00:00:00.000000 |                                                           | . true              |  |
|                                                                                                    | $\overline{3}$  | 3              |                                               | 137 Live [Disc 2]                 |                                |                                                           | 209 2022-11-15 09:06:48.672872 9999-01-01 00:00:00.000000 | + true              |  |
|                                                                                                    |                 |                |                                               | 211 Bach: Goldberg Variations     |                                |                                                           | 276 2022-11-15 09:06:48.672872 9999-01-01 00:00:00.000000 | $+$ true            |  |
|                                                                                                    | 馬               |                |                                               | 50 Master Of Puppets              |                                | 151 2022-11-15 09:06:48.672872 9999-01-01 00:00:00.000000 |                                                           | - true              |  |
| <b>EE</b> link_Album_Artist                                                                                                    | 6               | .6             |                                               | 159 Aquaman                       |                                | 253 2022-11-15 09:06:48.672872 9999-01-01 00:00:00.000000 |                                                           | · true              |  |
| link Album Artist Sat Technical                                                                                                    |                 | $\overline{7}$ |                                               | 94 Are You Experienced?           |                                |                                                           | 119 2022-11-15 09:06:48.672872 9999-01-01 00:00:00.000000 | · true              |  |
| E sat Album 1                                                                                                    |                 | 8              |                                               | 8 Revelations                     |                                |                                                           | 270 2022-11-15 09:06:48.672872 9999-01-01 00:00:00.000000 | $\cdot$ true        |  |
| EB sat_Artist_1                                                                                                    |                 | $\circ$        |                                               | 90 Live After Death               |                                | 101 2022-11-15 09:06:48.672872 9999-01-01 00:00:00.000000 |                                                           | · true              |  |
| E sat Artist 2<br>routines 12<br>CreateHub_hub_Album (boolean)                                                                                                    | 10 <sup>°</sup> | 10             |                                               | 269 Liszt - 12 Études D'Executio  |                                |                                                           | 339 2022-11-15 09:06:48.672872 9999-01-01 00:00:00.000000 | . true              |  |
|                                                                                                    | 11              | 11             |                                               | 85 My Way: The Best Of Frank Si   |                                |                                                           | 82 2022-11-15 09:06:48.672872 9999-01-01 00:00:00.000000  | . true              |  |
| CreateHub hub Artist (boolean)                                                                                                    | 12              | 12             |                                               | 19 Acústico MTV [Live]            |                                |                                                           | 25 2022-11-15 09:06:48.672872 9999-01-01 00:00:00.000000  | . true              |  |
| C CreateLink Album Artist (boolean<br>C CreateSat_Album_1 (boolean)<br>CreateSat_Artist_1 (boolean)<br>CreateSat_Artist_2 (boolean)<br>MergeHub_Album<br>MergeHub Artist<br>MergeLink Album Artist | 13              | 13             |                                               | 140 The Doors                     |                                | 213 2022-11-15 09:06:48.672872 9999-01-01 00:00:00.000000 |                                                           | $\cdot$ true        |  |
|                                                                                                    | 14              | 14             |                                               | 19 Cidade Negra - Hits            |                                |                                                           | 26 2022-11-15 09:06:48.672872 9999-01-01 00:00:00.000000  | - true              |  |
|                                                                                                    | 15              | 15             |                                               | 22 The Song Remains The Same (D   |                                |                                                           | 136 2022-11-15 09:06:48.672872 9999-01-01 00:00:00.000000 | · true              |  |
|                                                                                                    | 16              | 16             |                                               | 143 Tangents                      |                                | 218 2022-11-15 09:06:48.672872 9999-01-01 00:00:00.000000 |                                                           | $\cdot$ true        |  |
|                                                                                                    | 17              | 17             |                                               | 59 Santana - As Years Go By       |                                | 196 2022-11-15 09:06:48.672872 9999-01-01 00:00:00.000000 |                                                           | $\cdot$ true        |  |
|                                                                                                    | 18              | 18             |                                               | 149 Lost, Season 2                |                                |                                                           | 238 2022-11-15 09:06:48.672872 9999-01-01 00:00:00.000000 | + true              |  |
| MergeSat_Album_cFreq_1_IProf_2                                                                                                    | 19              | 19             |                                               | 50 Kill 'Em All                   |                                |                                                           | 149 2022-11-15 09:06:48.672872 9999-01-01 00:00:00.000000 | · true              |  |
| MergeSat_Artist_cFreq_1_IProf_2 (                                                                                                    | 20              | 20             |                                               | 90 A Matter of Life and Death     |                                | 93 2022-11-15 09:06:48.672872 9999-01-01 00:00:00.000000  |                                                           | - true              |  |
| MergeSat Artist cFreq 2 IProf 2                                                                                                    | 21              | 21             |                                               | 243 Tchaikovsky: 1812 Festival O. |                                |                                                           | 307 2022-11-15 09:06:48.672872 9999-01-01 00:00:00.000000 | $\cdot$ true        |  |
|                                                                                                    |                 |                |                                               |                                   |                                |                                                           |                                                           |                     |  |
| 11 用 土                                                                                                    |                 |                | [2022-11-15 12:19:23] Connected to biqube     |                                   |                                |                                                           |                                                           |                     |  |
| - console 77                                                                                                    |                 |                | Maube.gublic> SELECT t.*                      |                                   |                                |                                                           |                                                           |                     |  |
| C console 77                                                                                                    |                 |                | FROM vault."sat_Album_1" t                    |                                   |                                |                                                           |                                                           |                     |  |
| ostgres_arenadata@itprocomp.ru                                                                                                    |                 |                | <b>LIMIT 501</b>                              |                                   |                                |                                                           |                                                           |                     |  |

<span id="page-27-0"></span>Рисунок 24 Satellite сущности «Album»